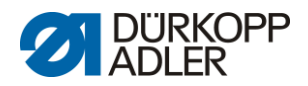

## **DAC basic/classic**

Liste des paramètres

# <span id="page-0-0"></span>**195 0791 195900 FR**

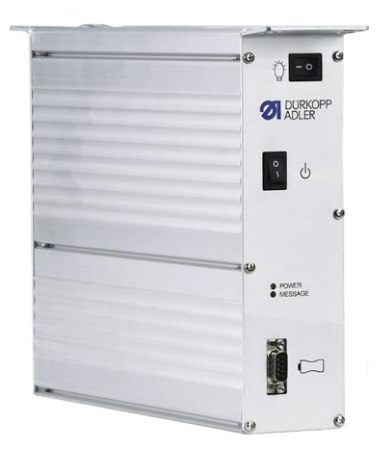

Tous droits réservés. Propriété de Dürkopp Adler AG et protection par les droits d'auteur. Toute réutilisation, même partielle, de ces contenus est interdite sans l'autorisation écrite préalable de Dürkopp Adler AG. Copyright © Dürkopp Adler AG 2019

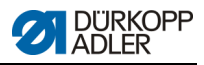

## Table des matières

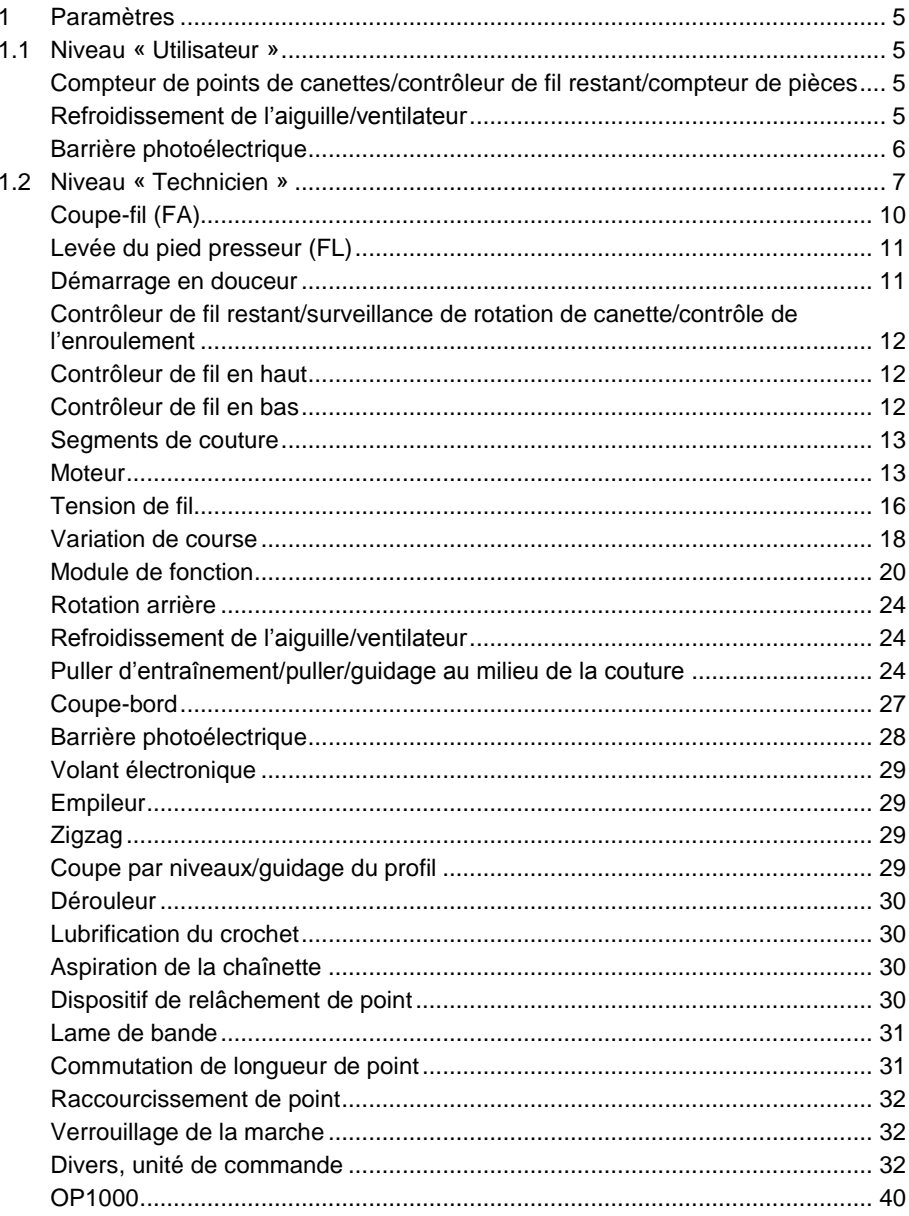

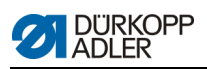

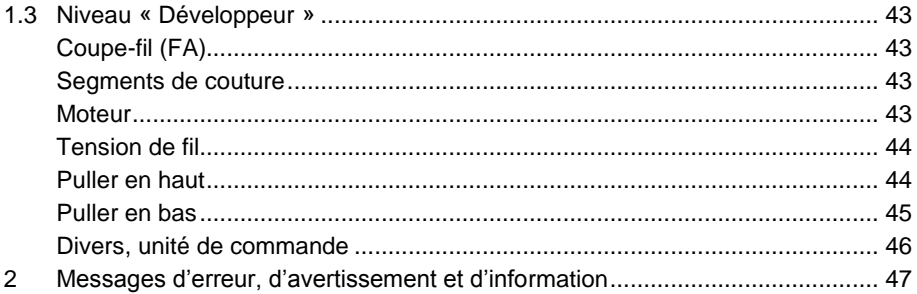

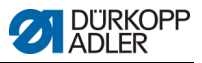

## **1 Paramètres**

La liste des paramètres vous aide à trouver et à modifier rapidement le paramètre recherché. La structure de la liste des paramètres a déjà été expliquée dans les instructions de service.

Il existe des catégories de paramètre situées sur plusieurs niveaux, en fonction de leur priorité et de l'impact mineur ou majeur sur la performance de la machine à coudre.

#### **Paramètres de la catégorie 195**

**Ensemble de paramètres :** FR **Pour les souscatégories :** 195-x71x2x-01

#### **1.1 Niveau « Utilisateur »**

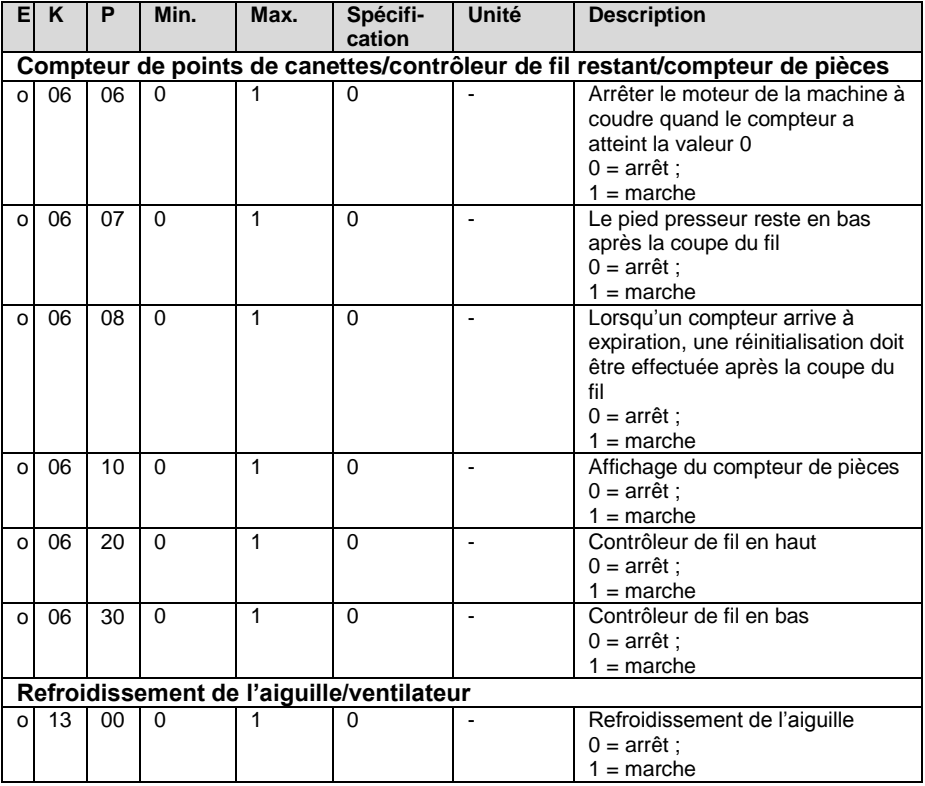

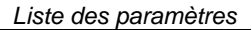

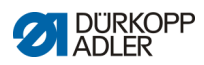

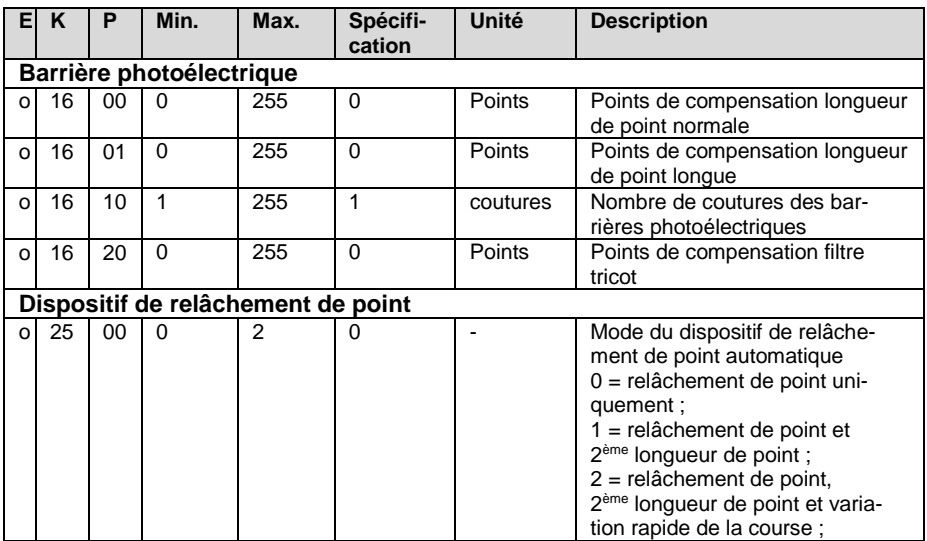

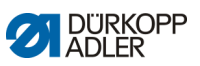

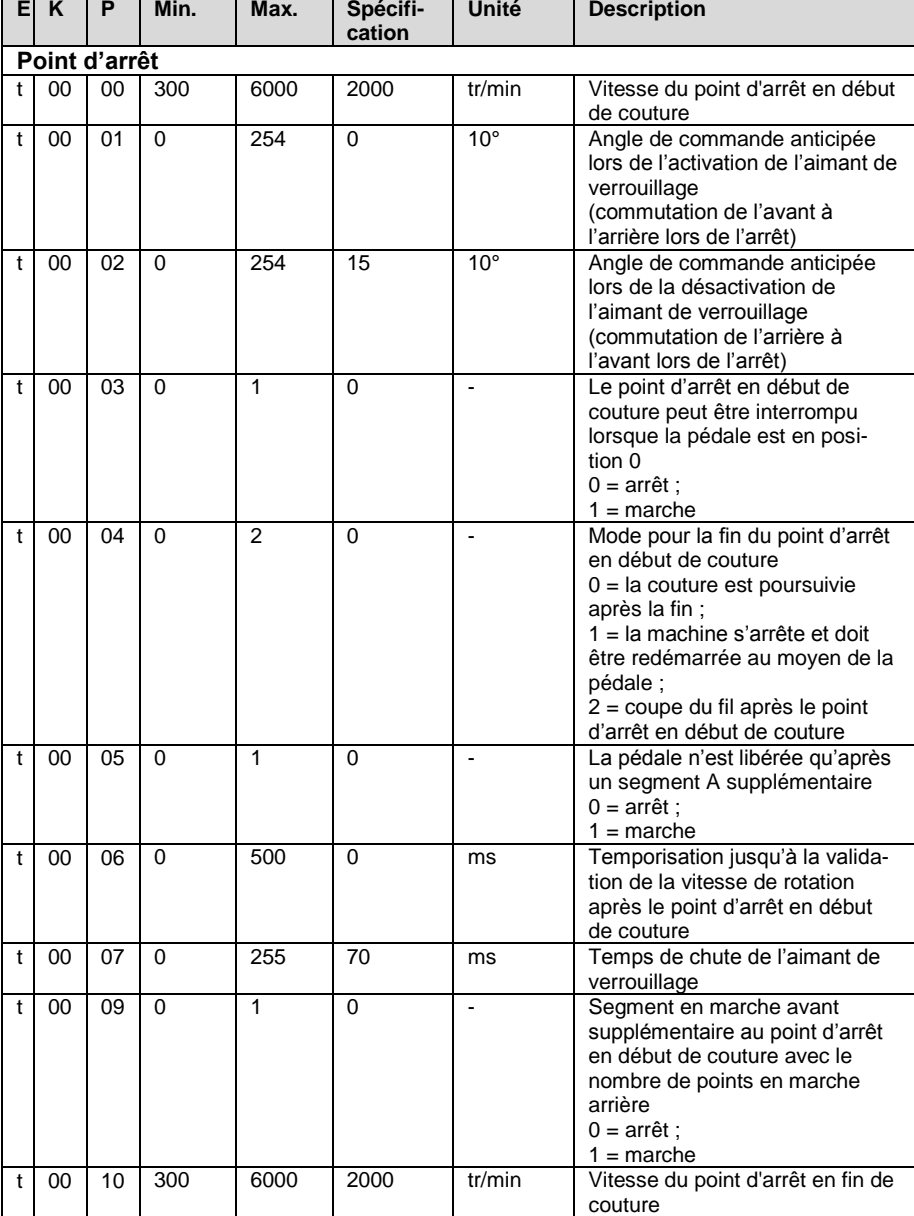

### **1.2 Niveau « Technicien »**

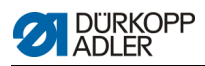

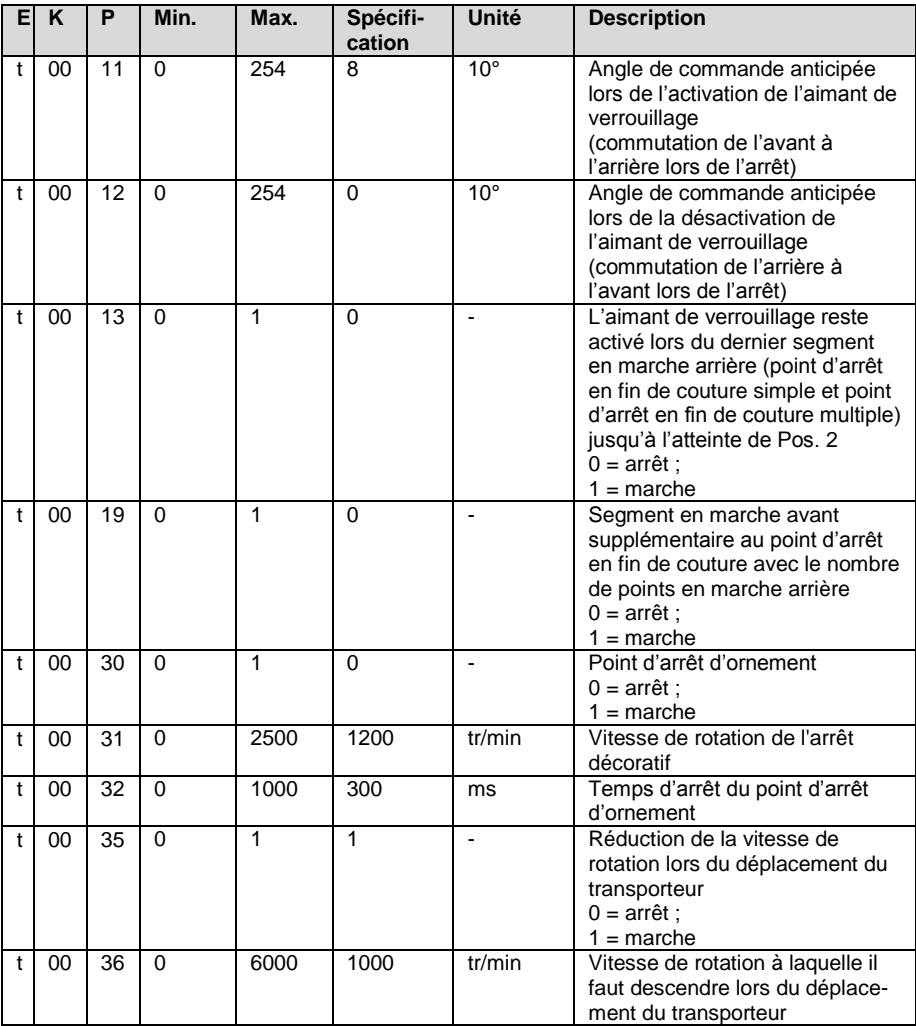

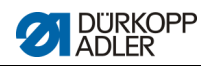

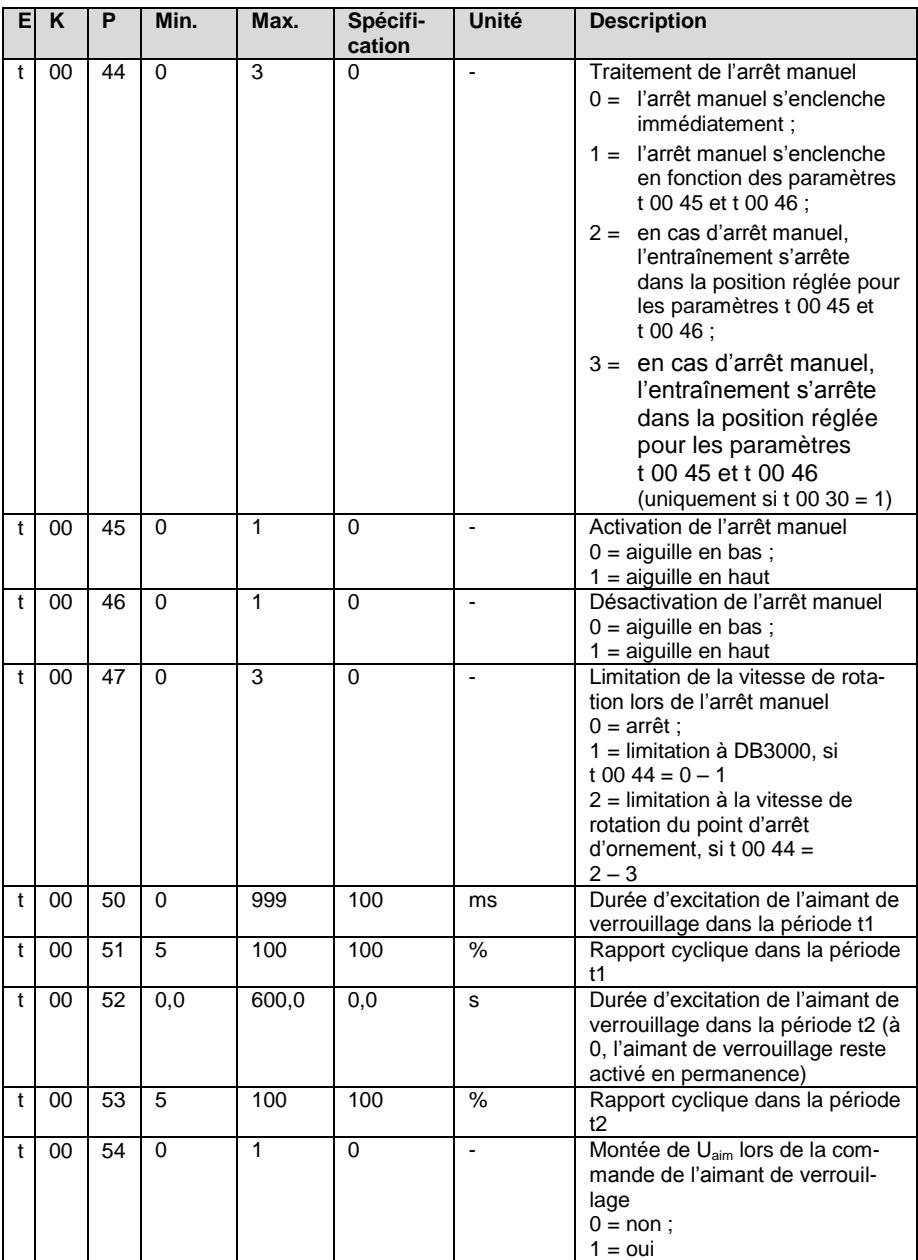

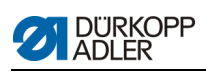

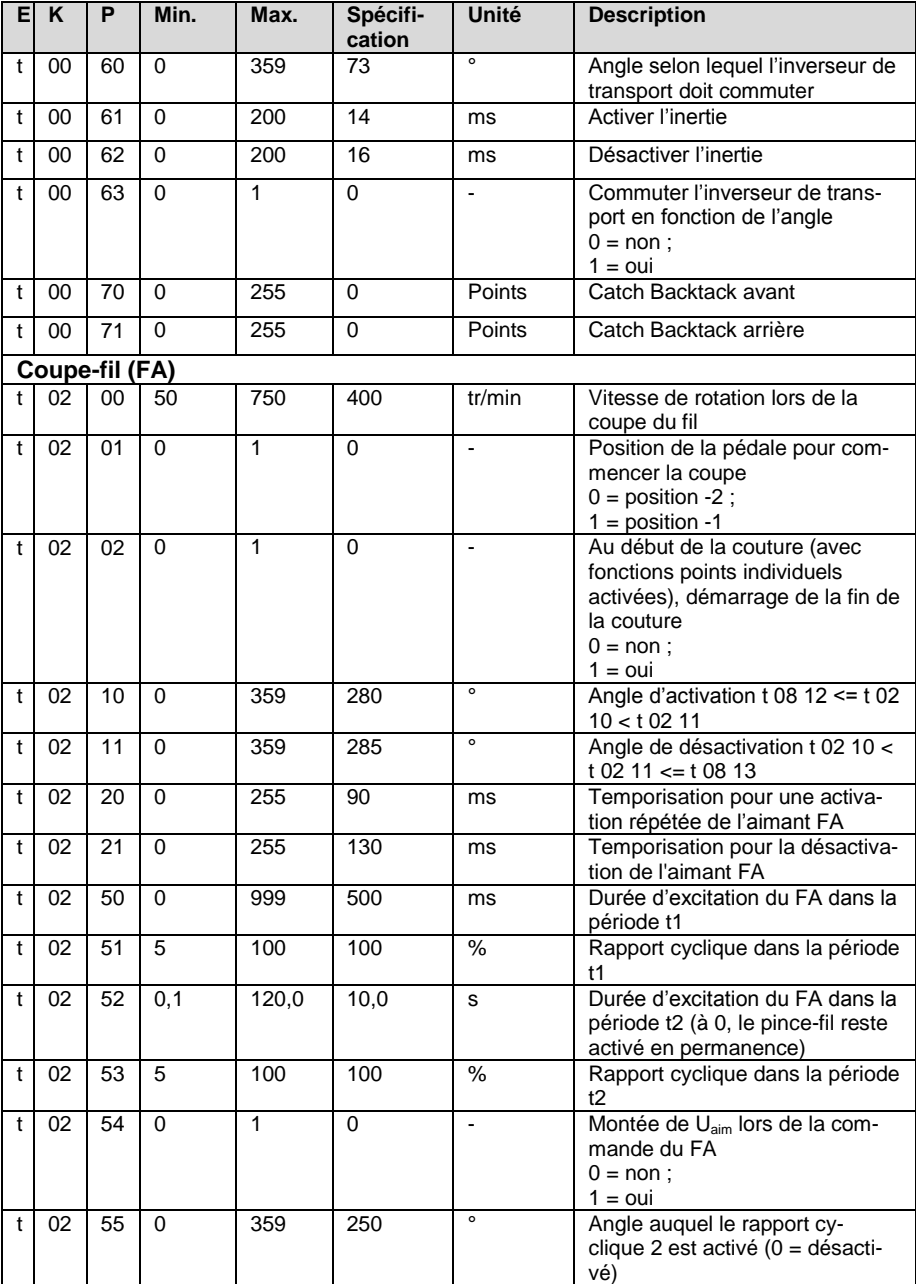

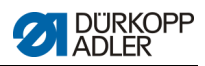

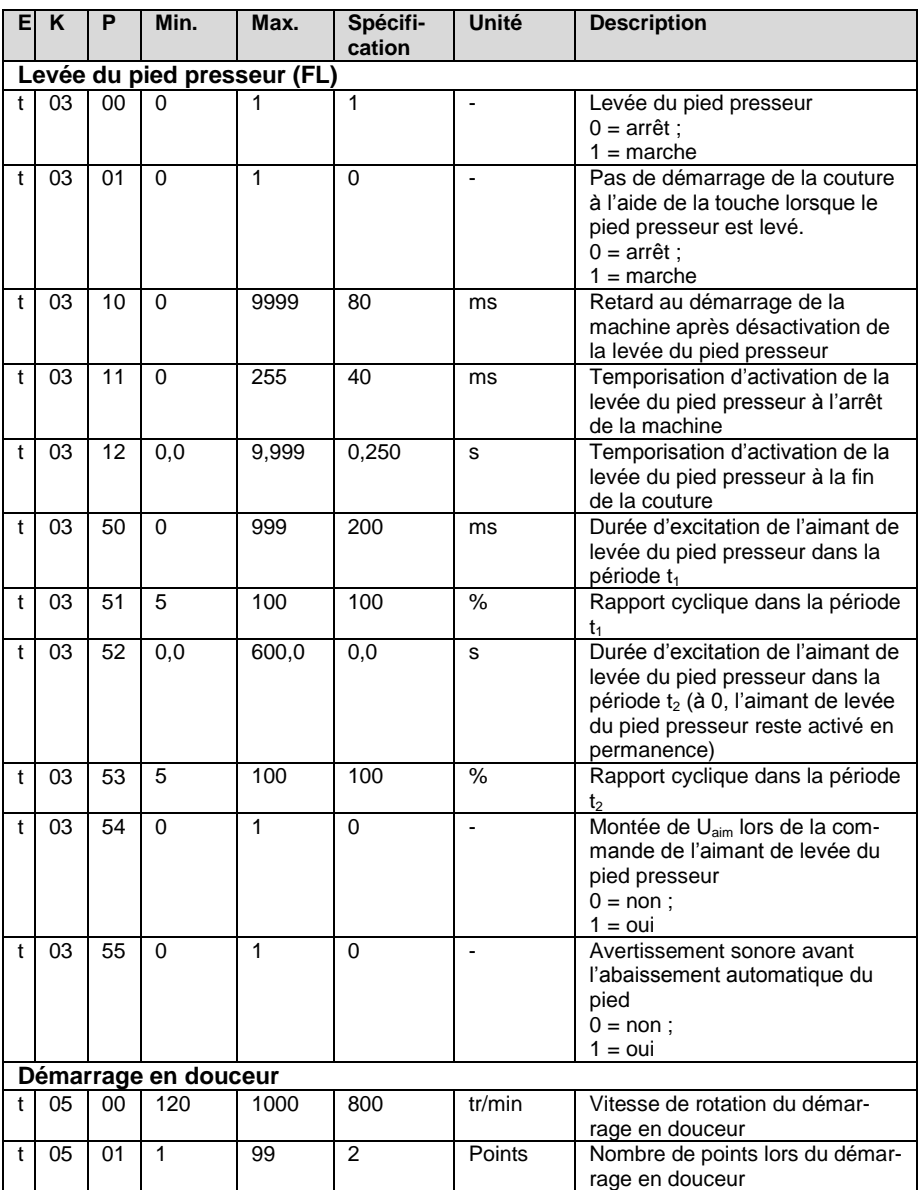

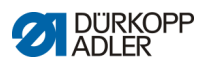

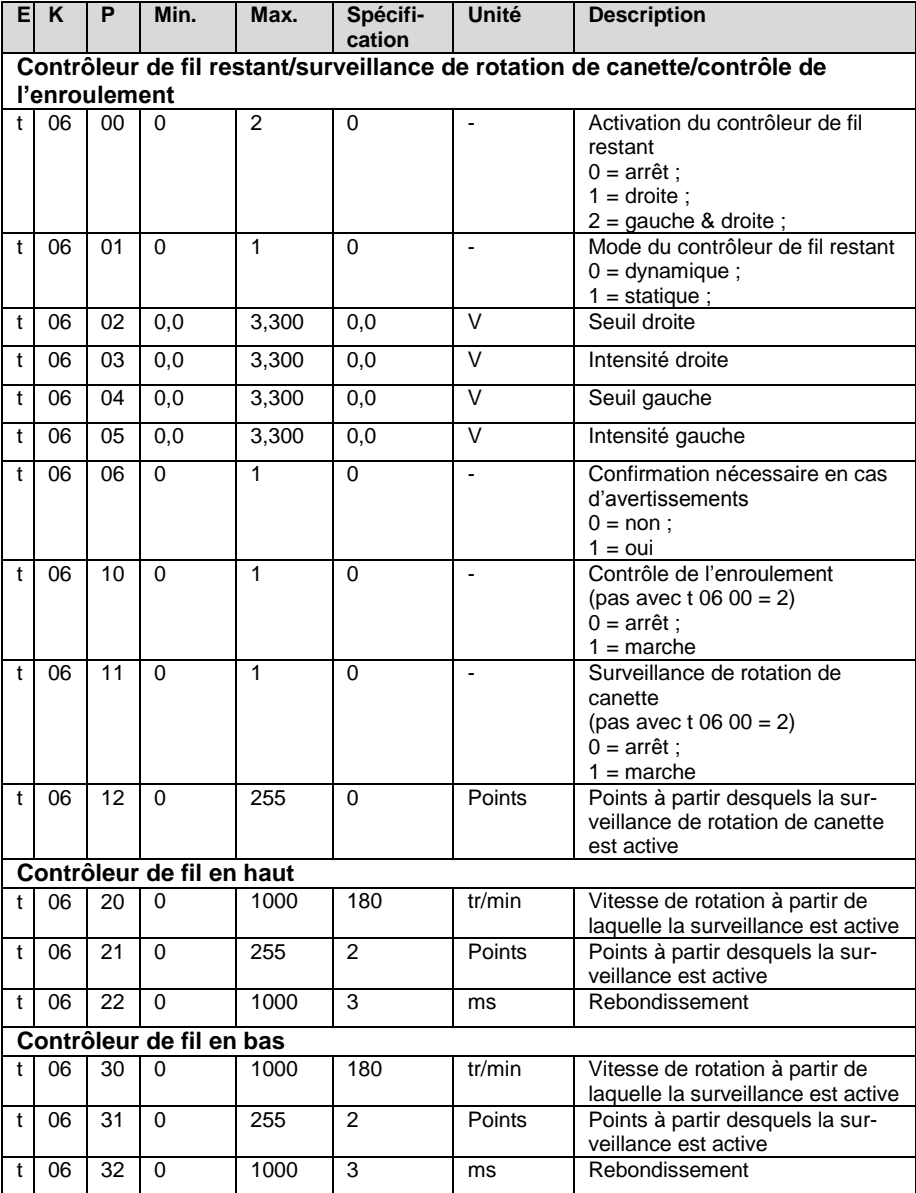

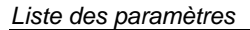

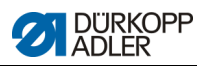

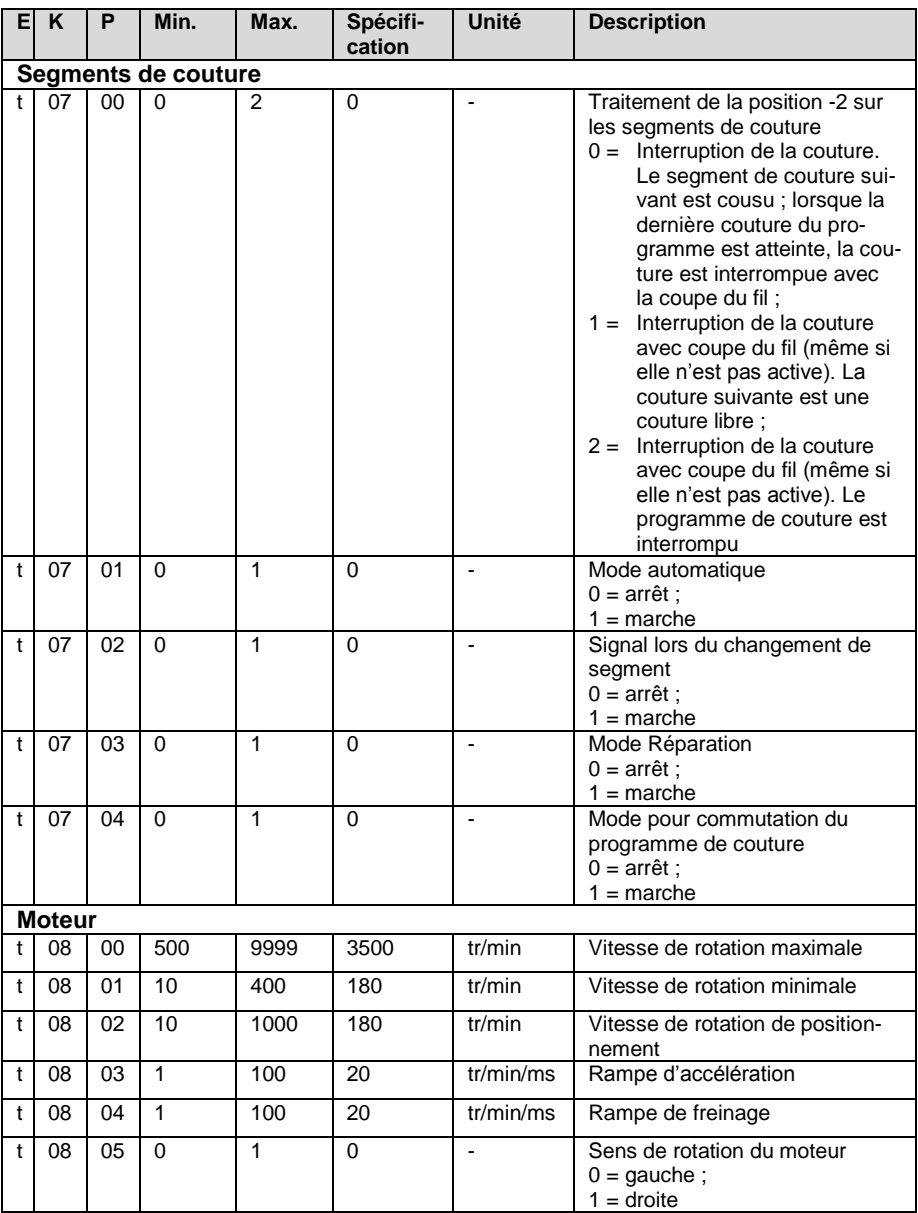

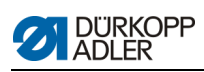

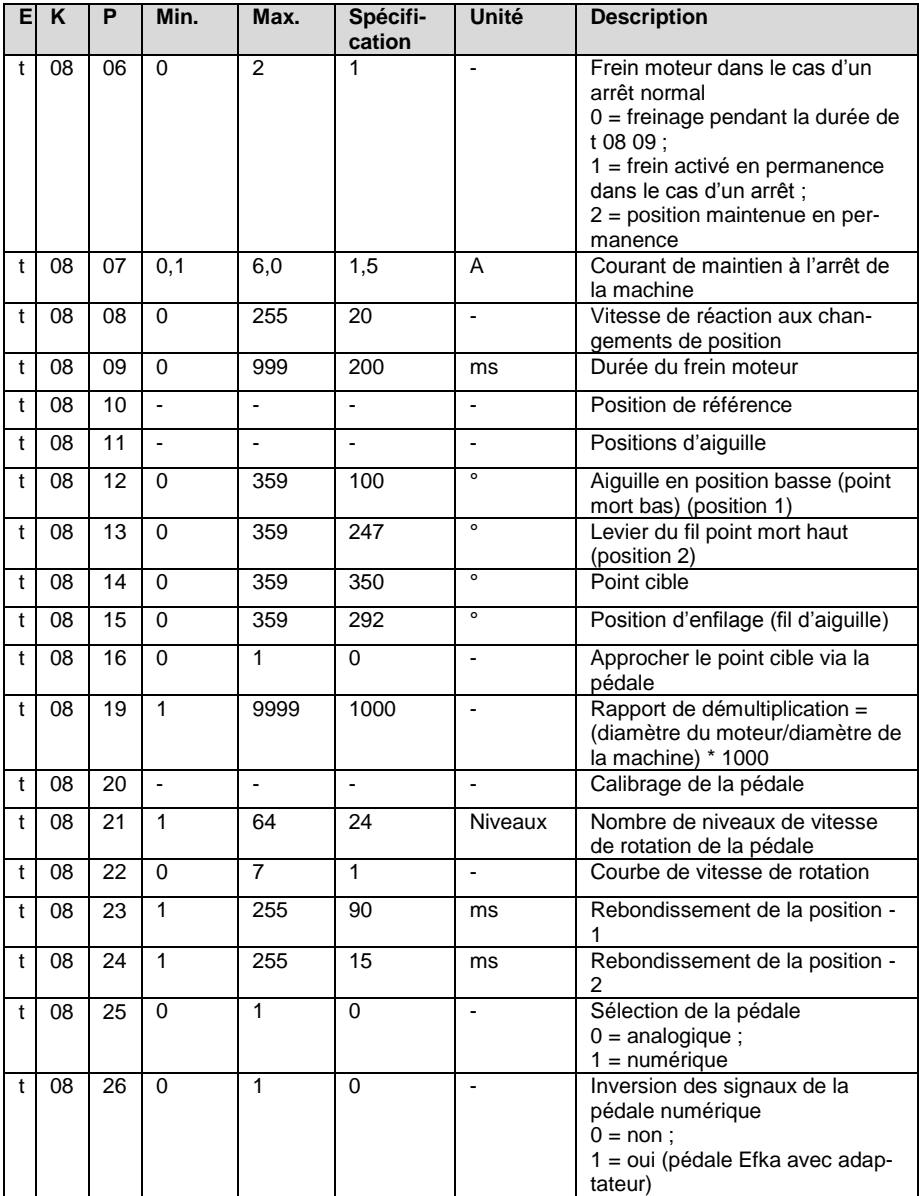

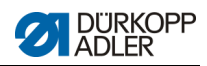

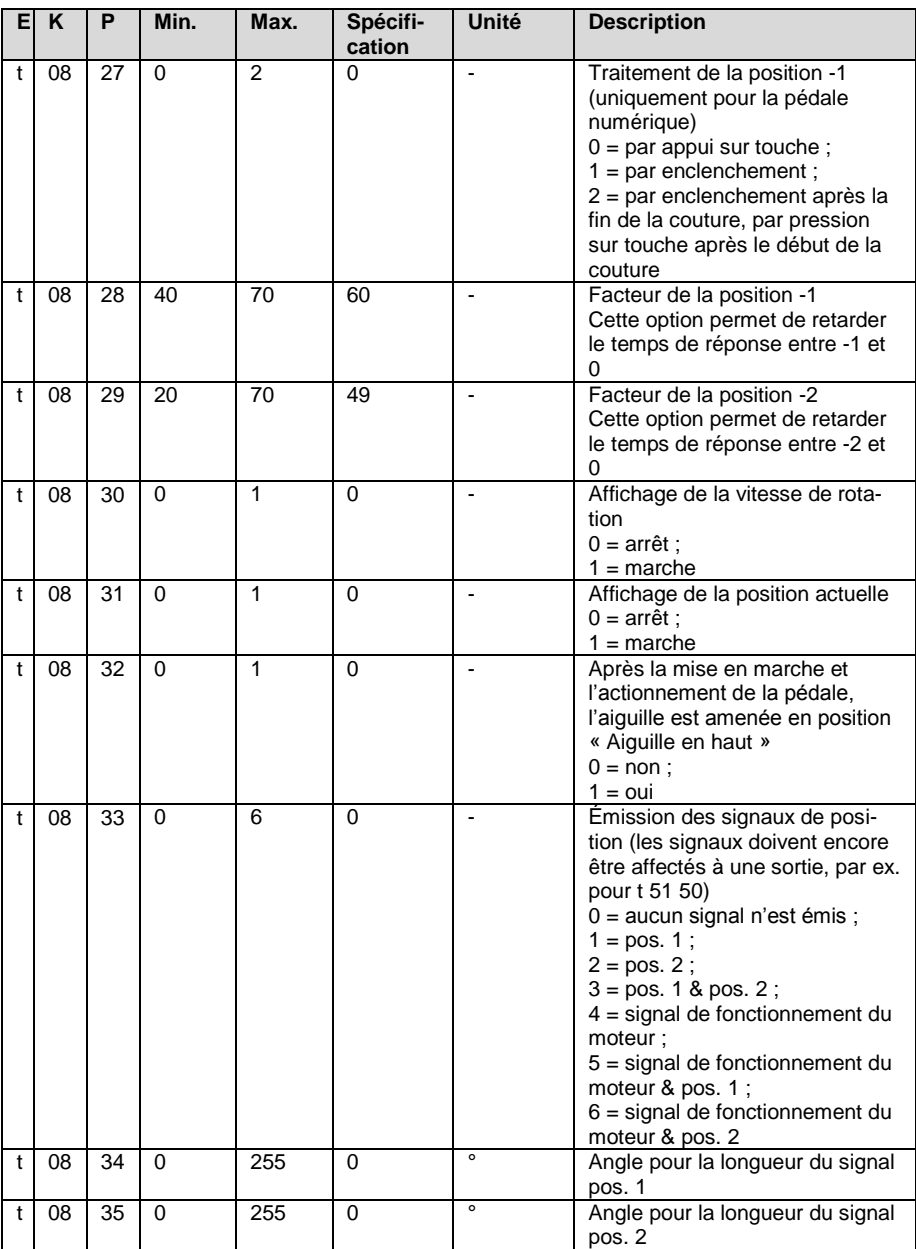

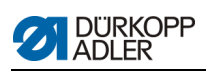

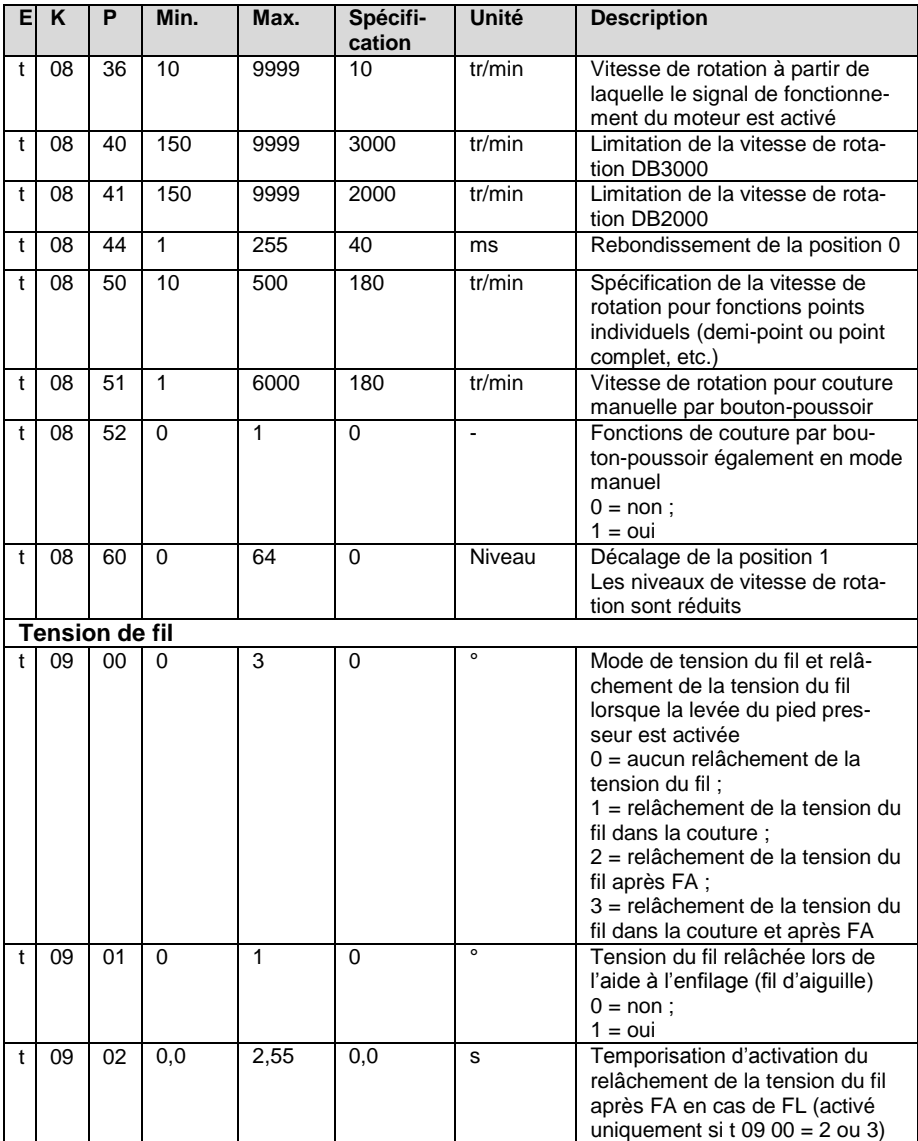

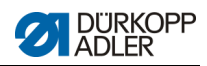

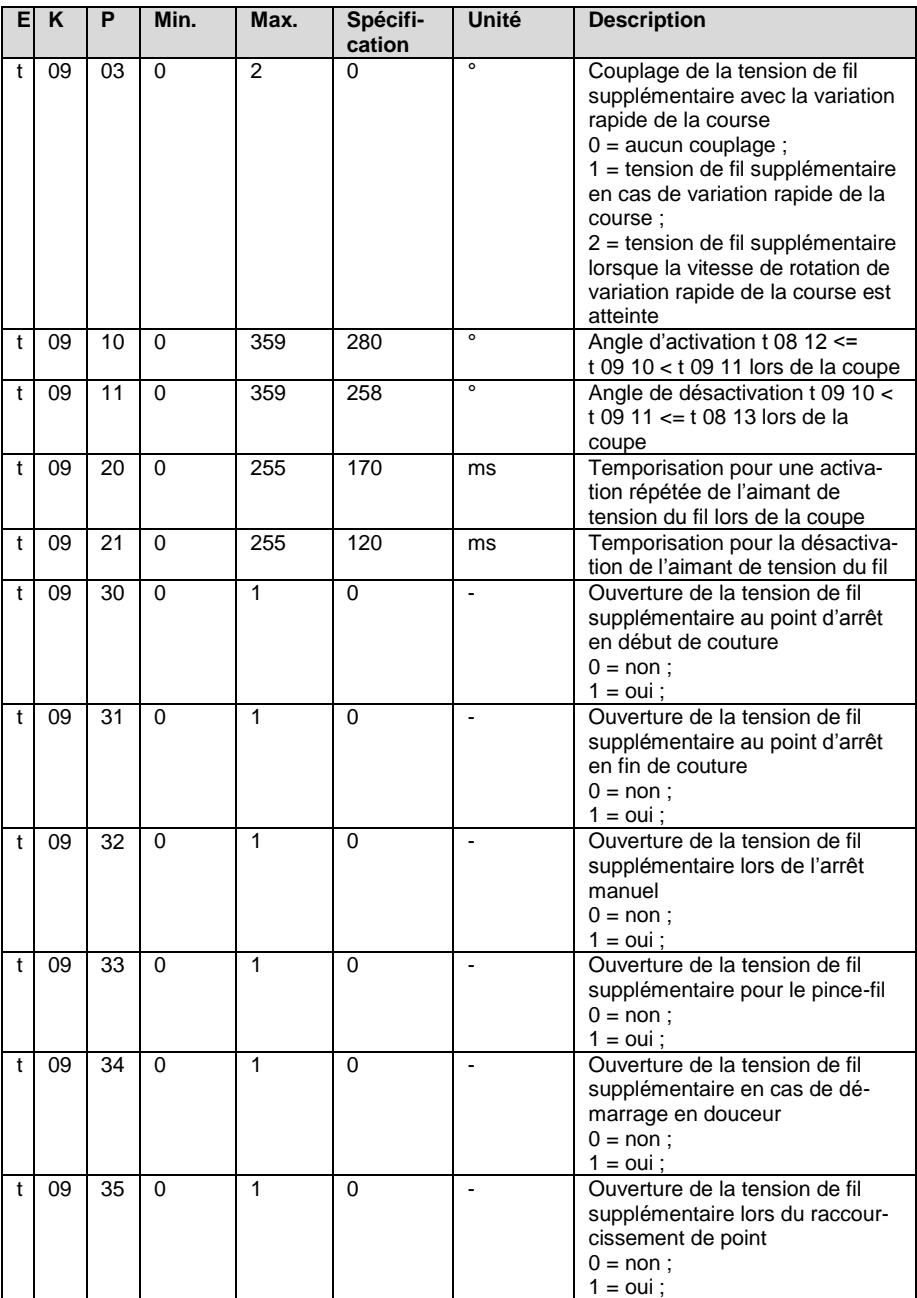

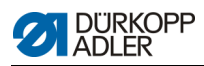

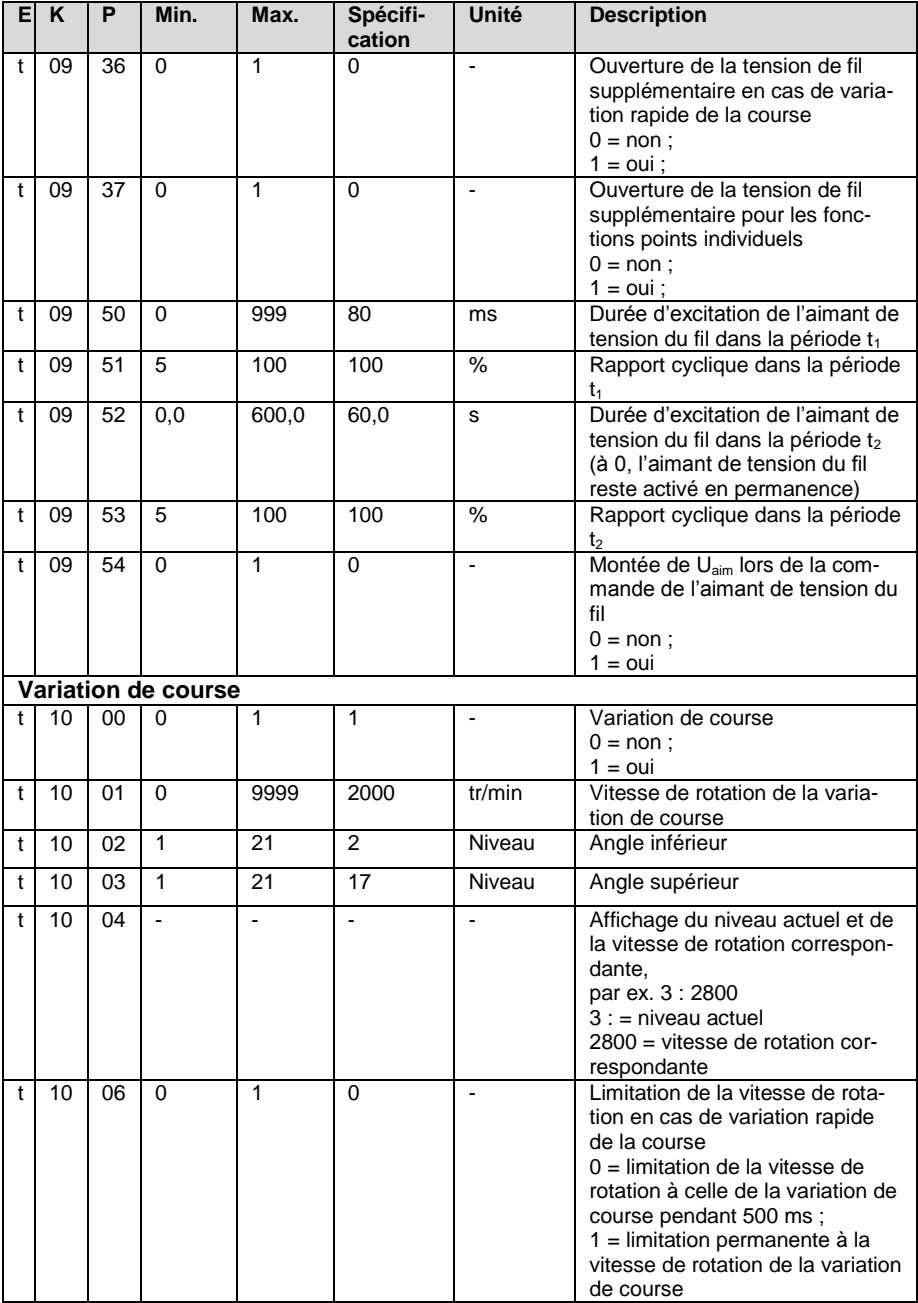

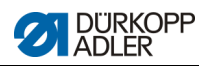

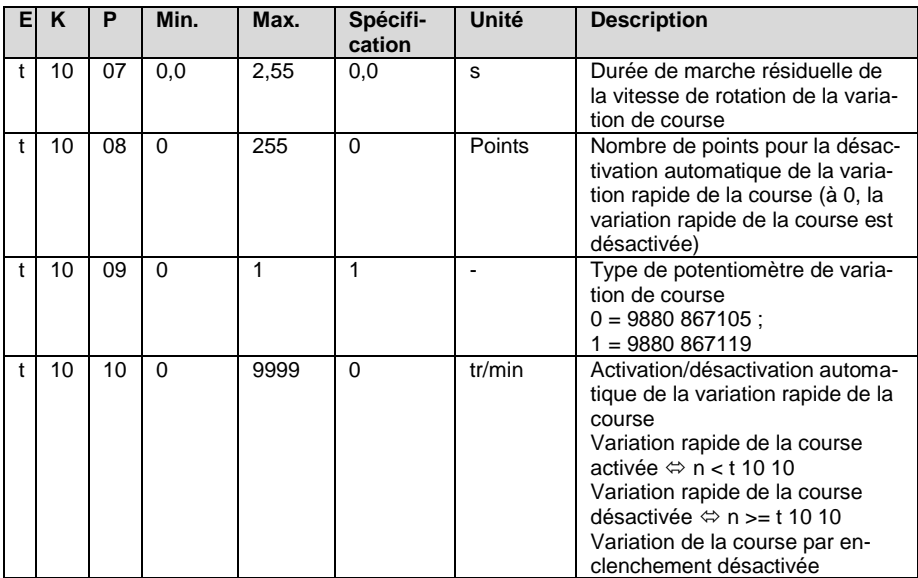

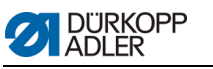

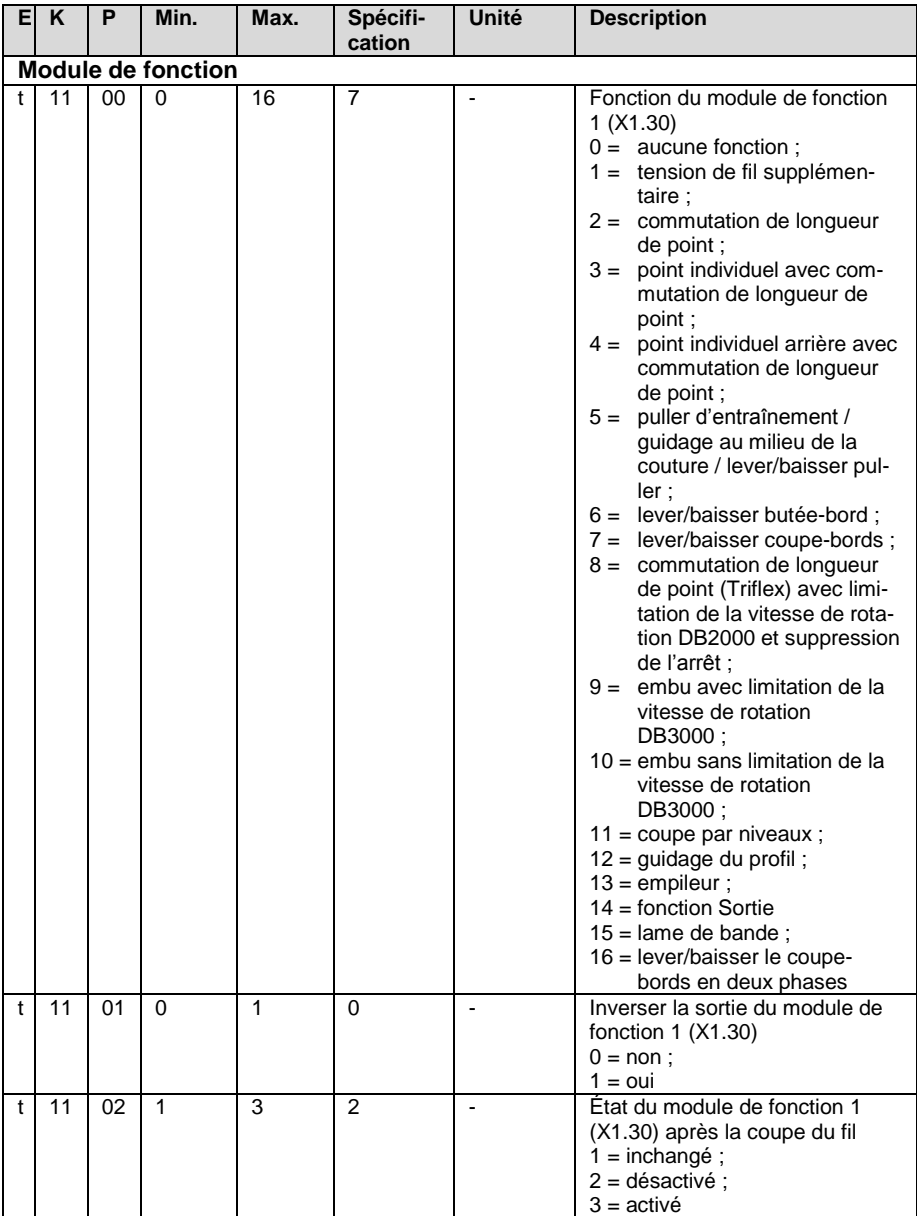

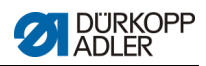

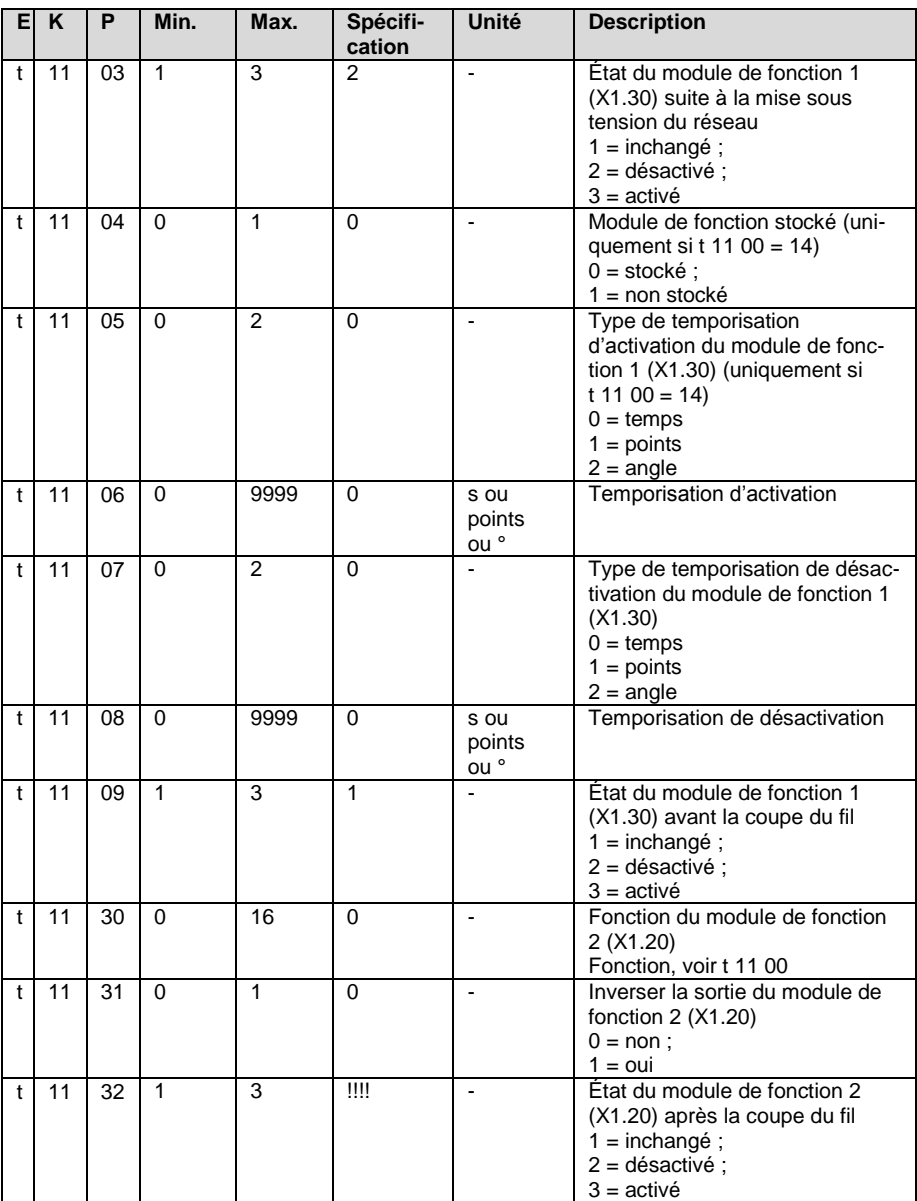

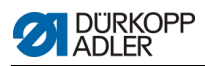

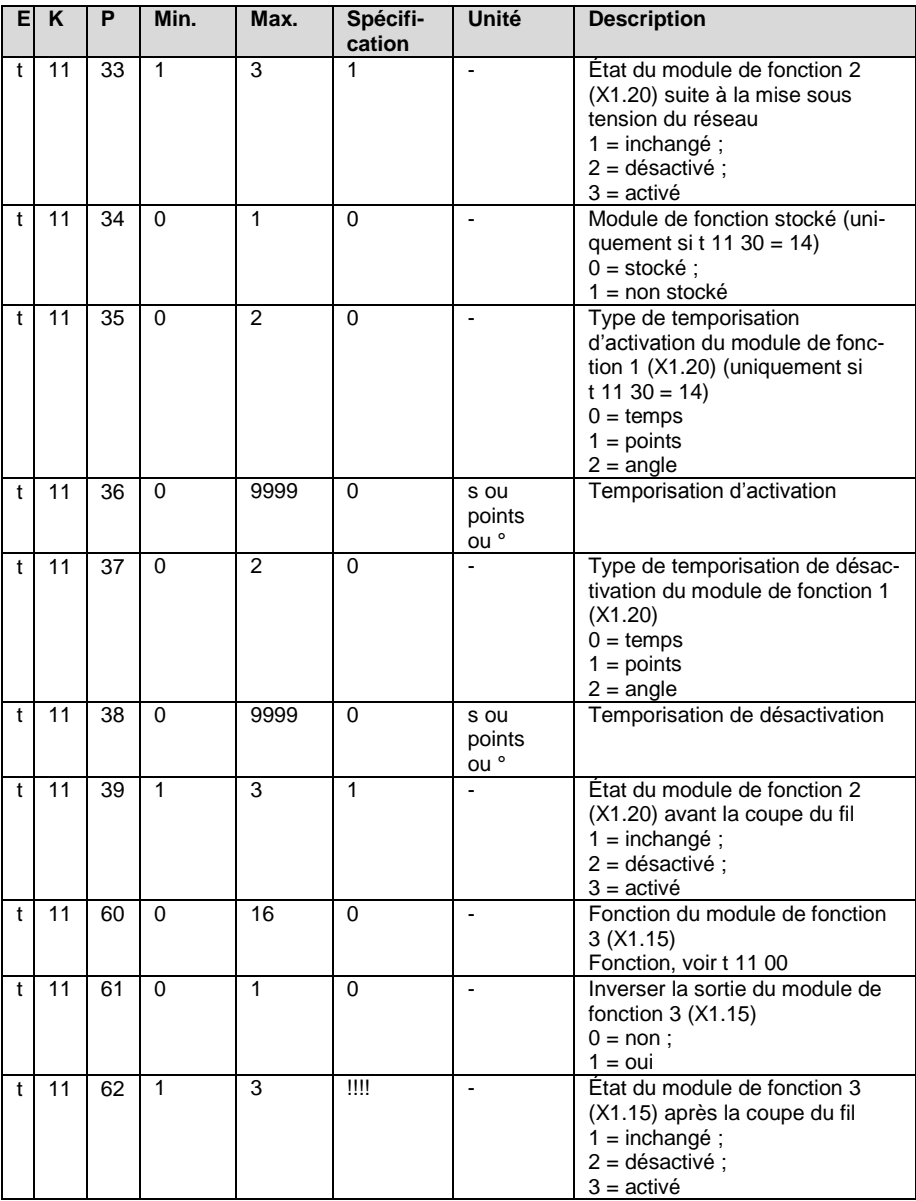

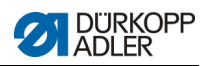

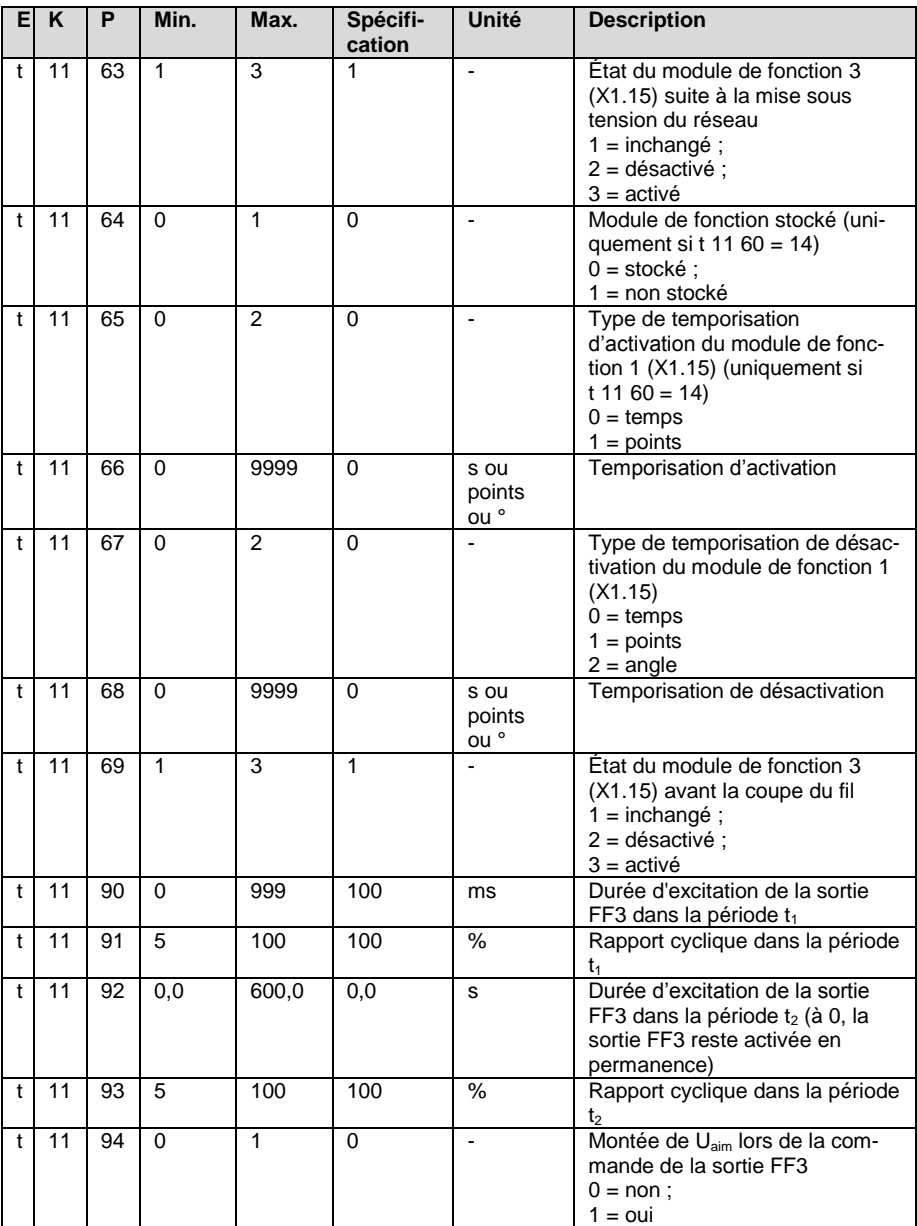

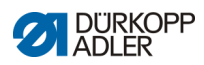

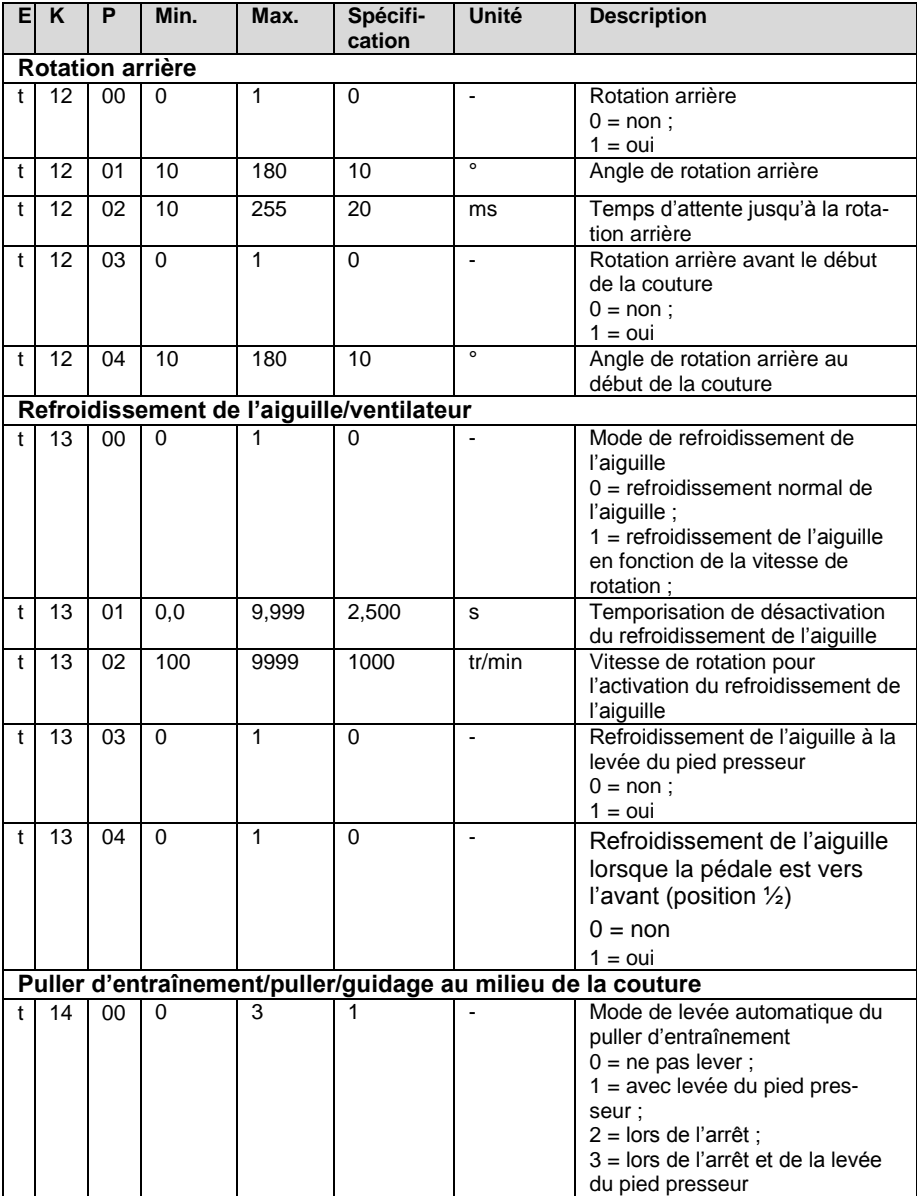

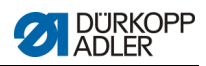

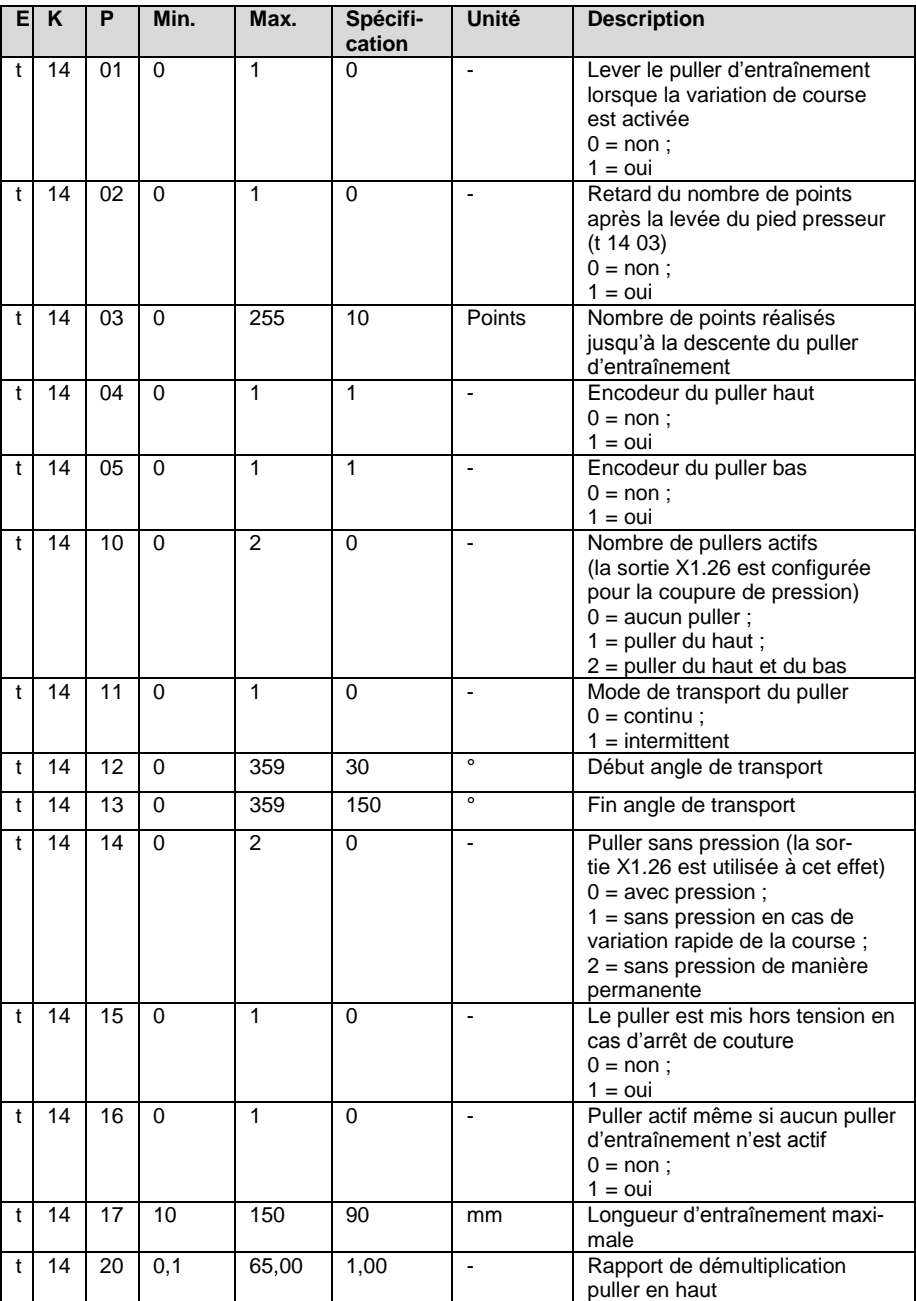

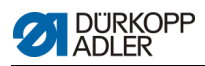

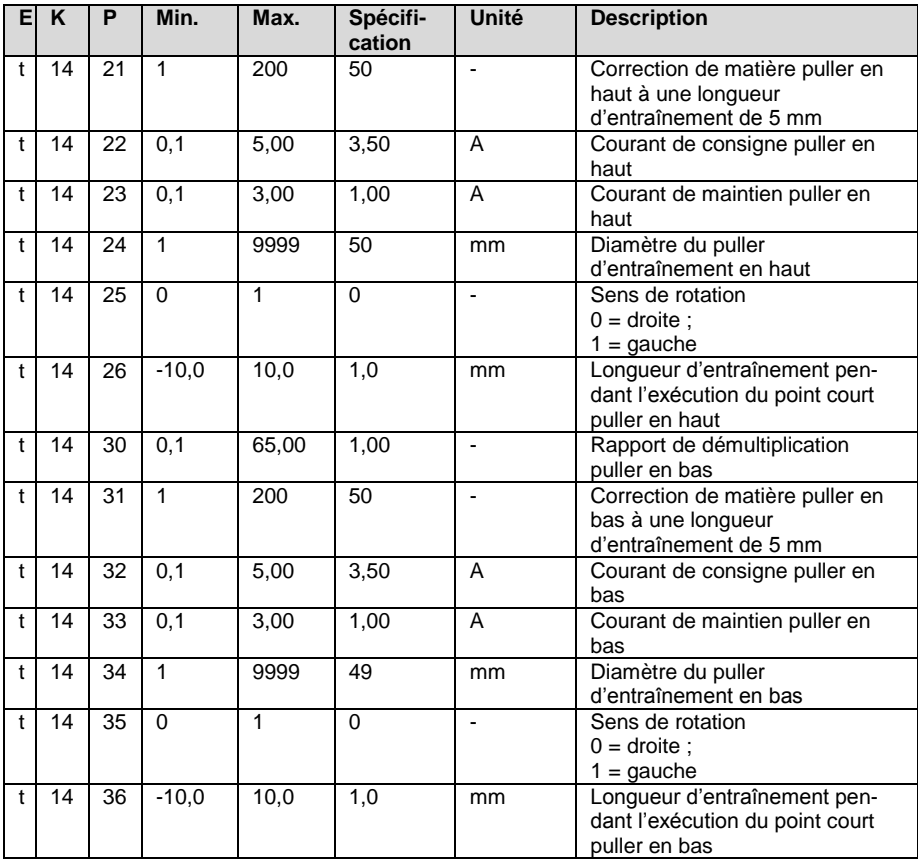

#### *Liste des paramètres*

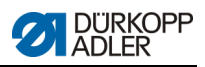

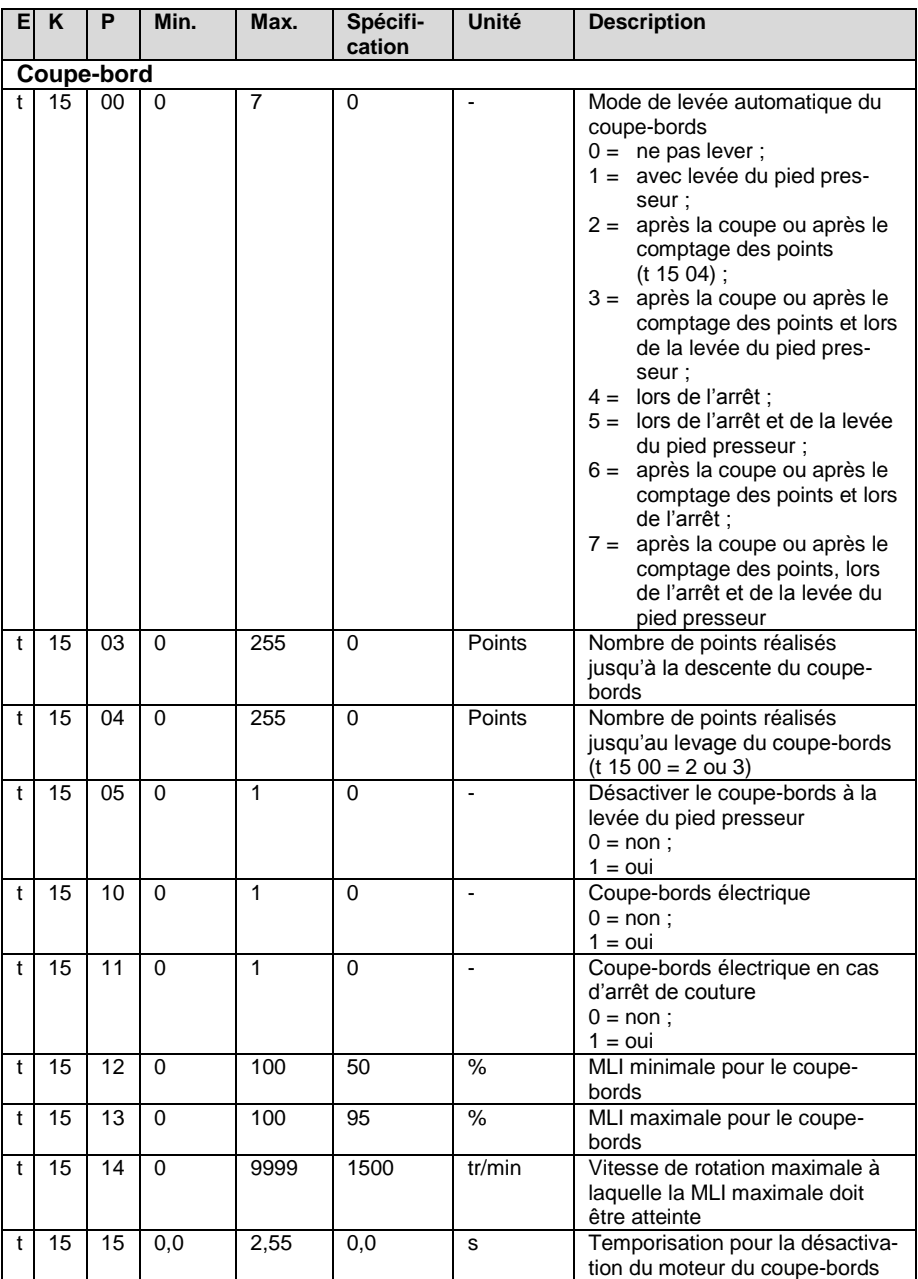

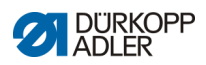

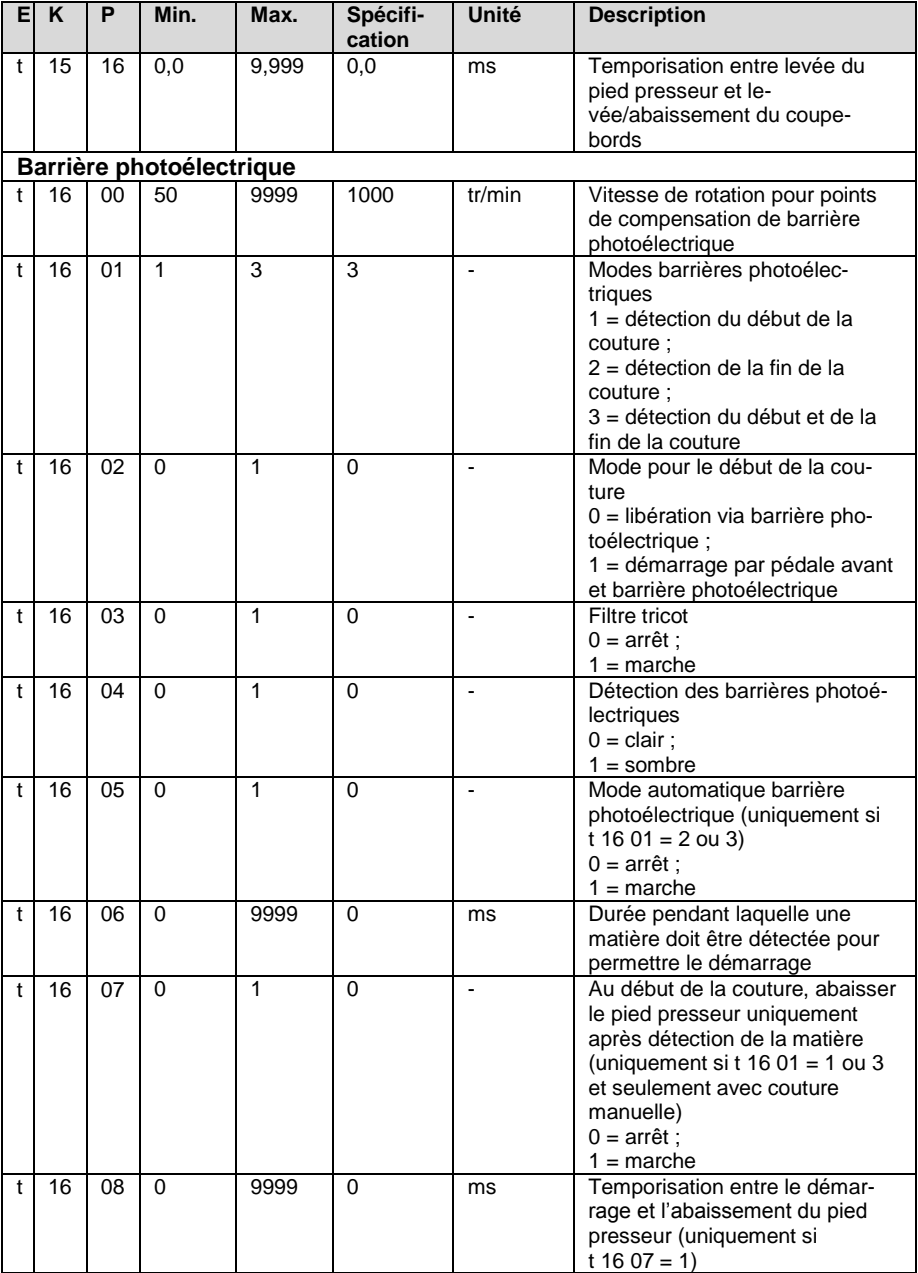

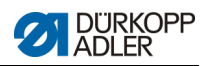

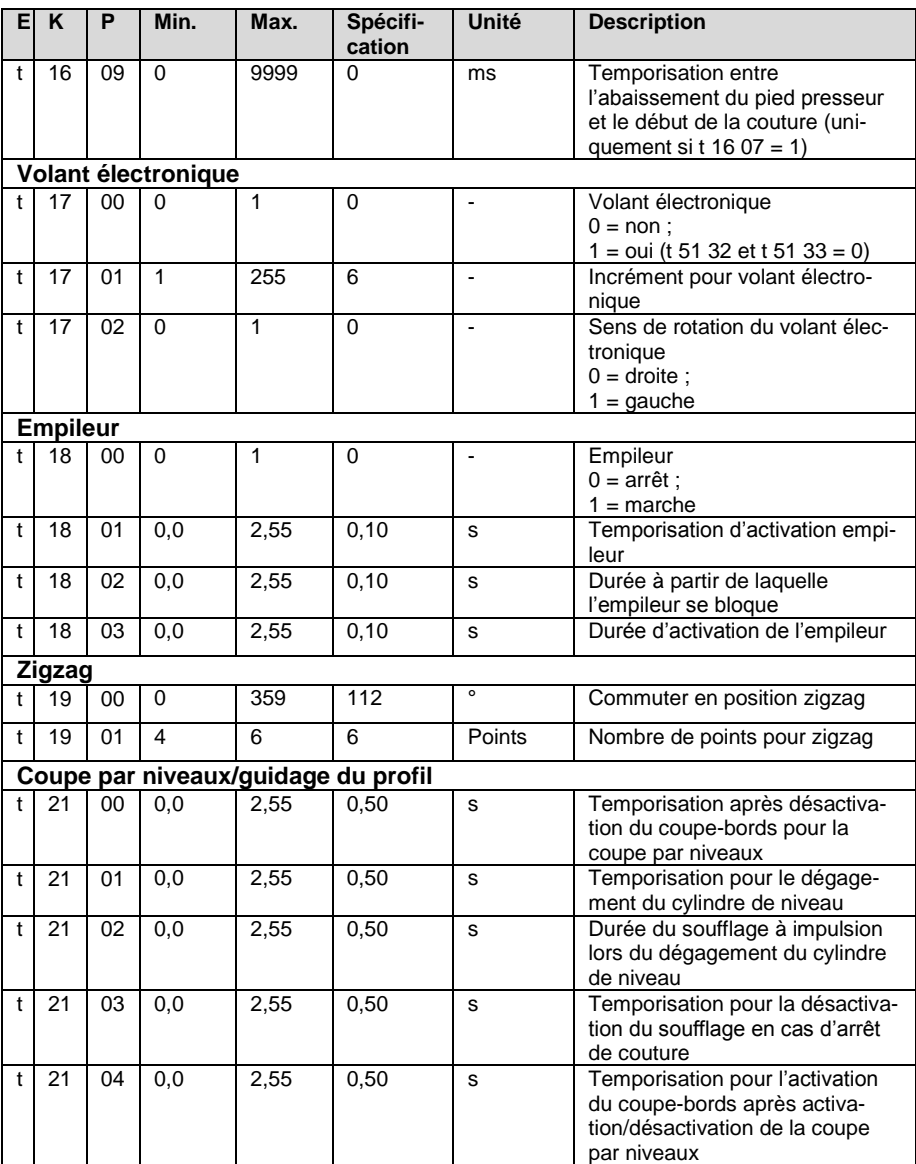

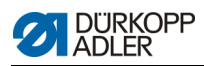

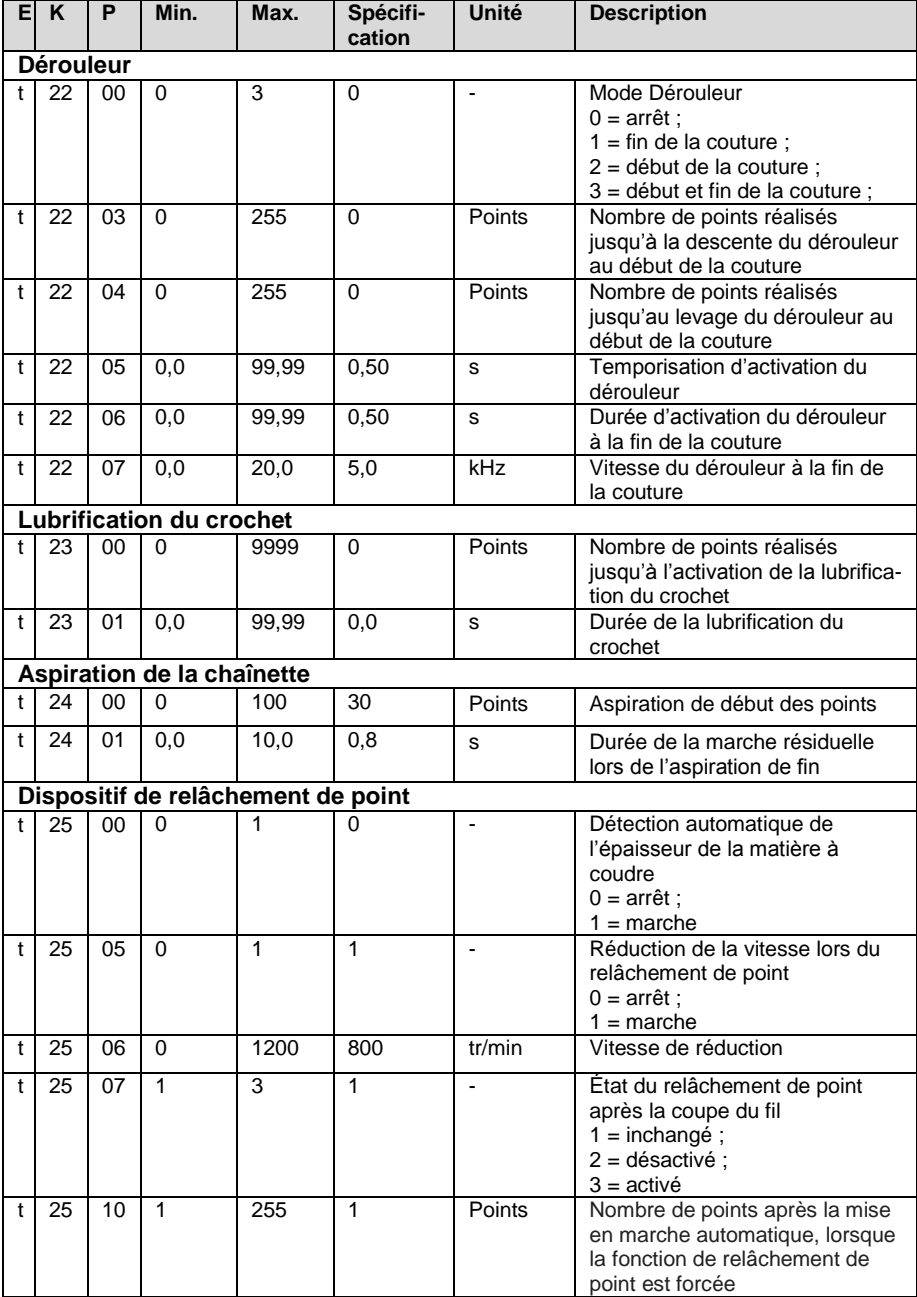

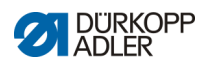

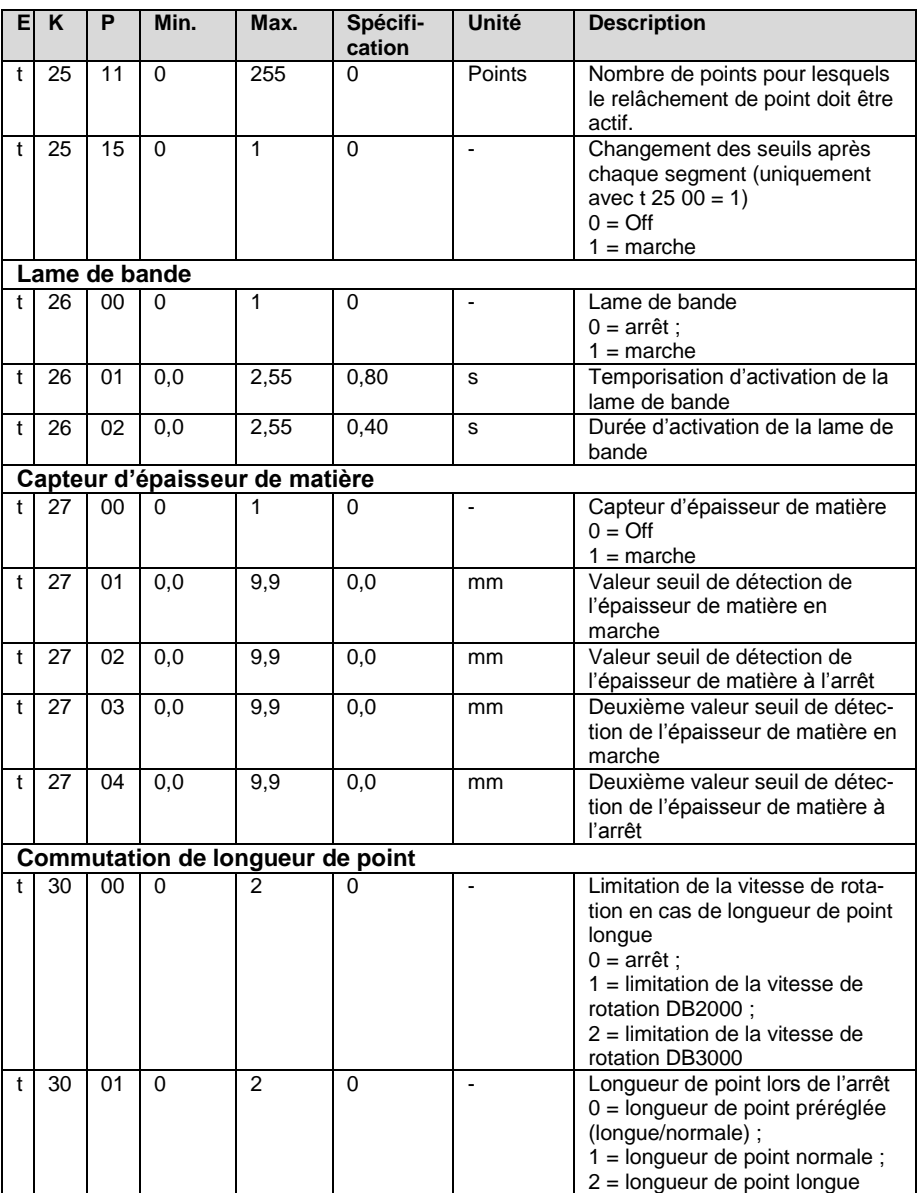

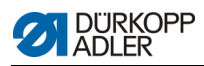

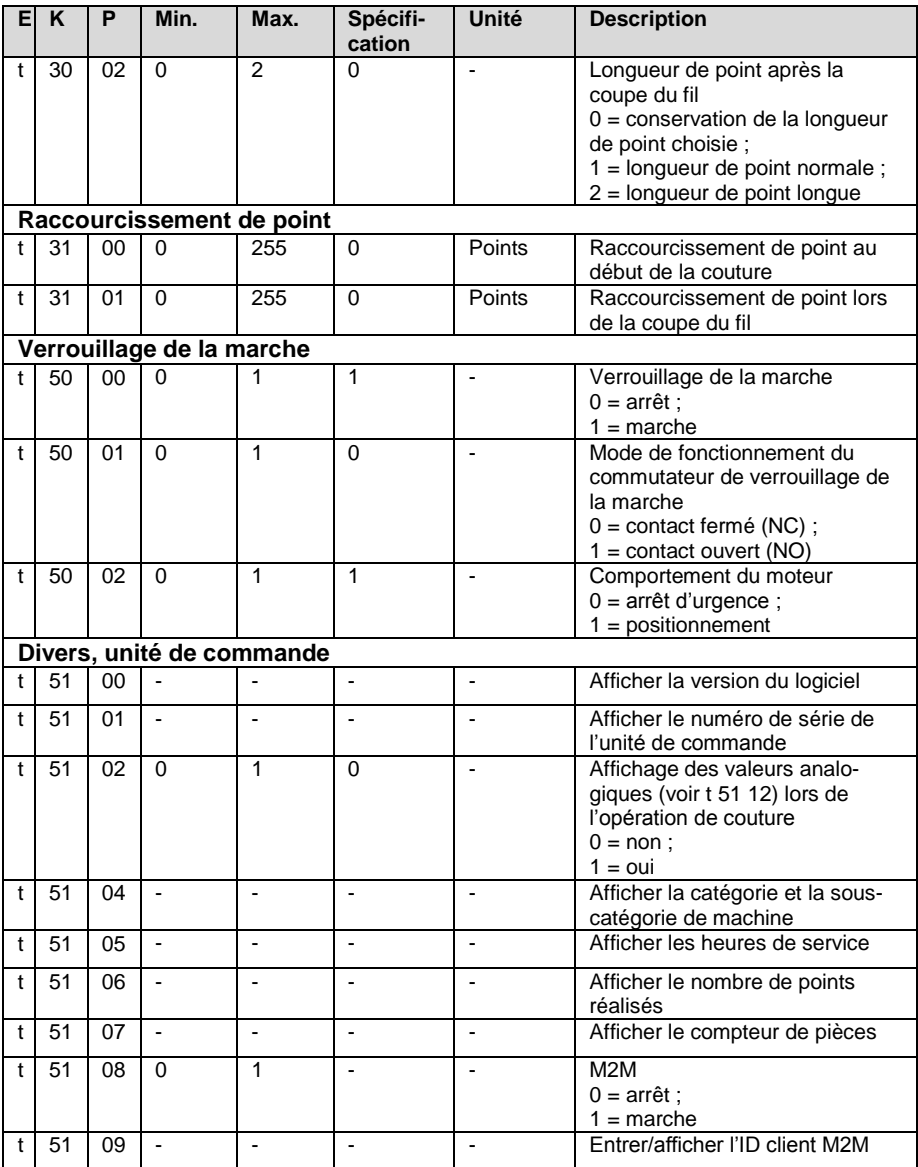

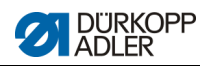

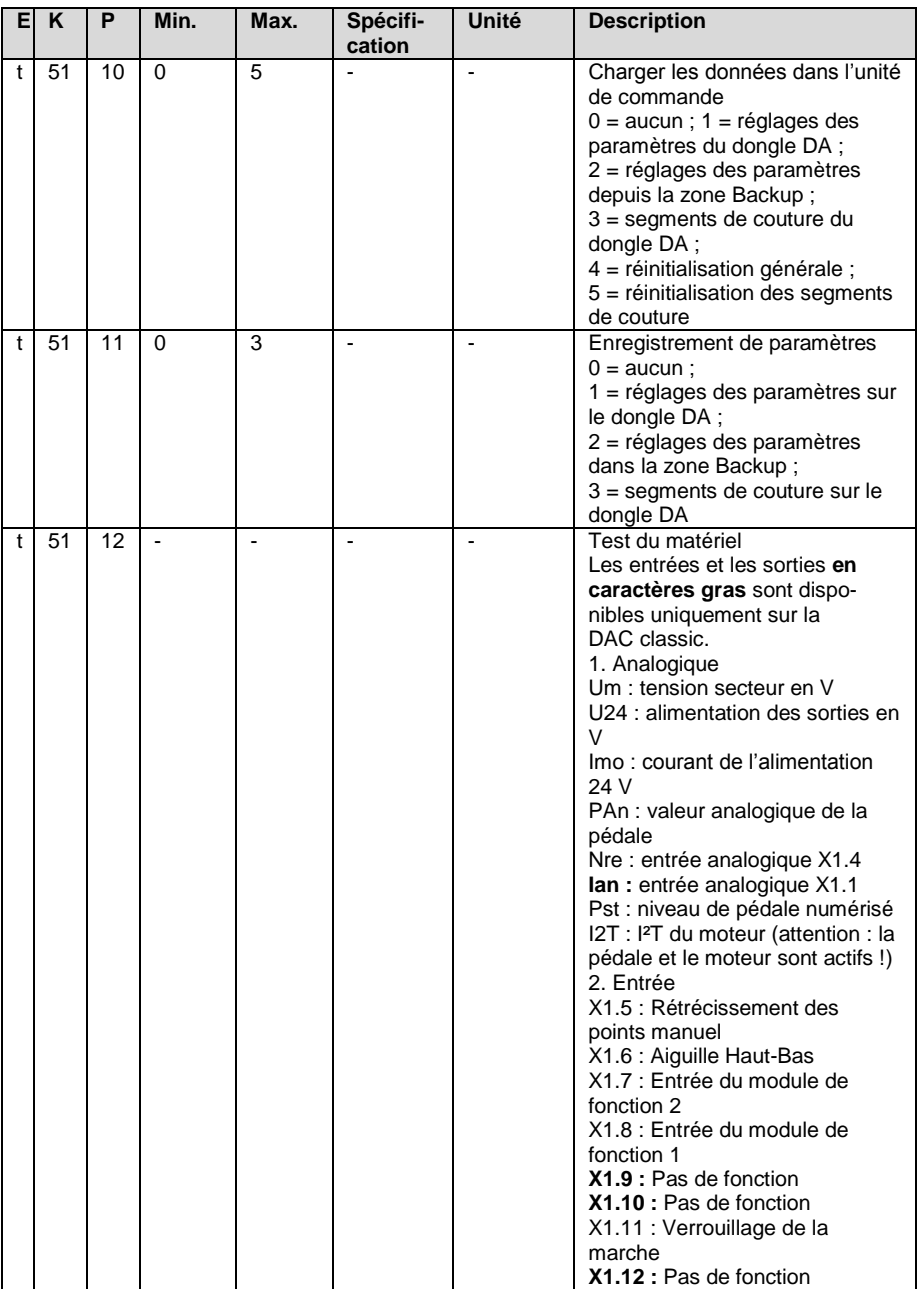

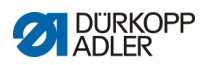

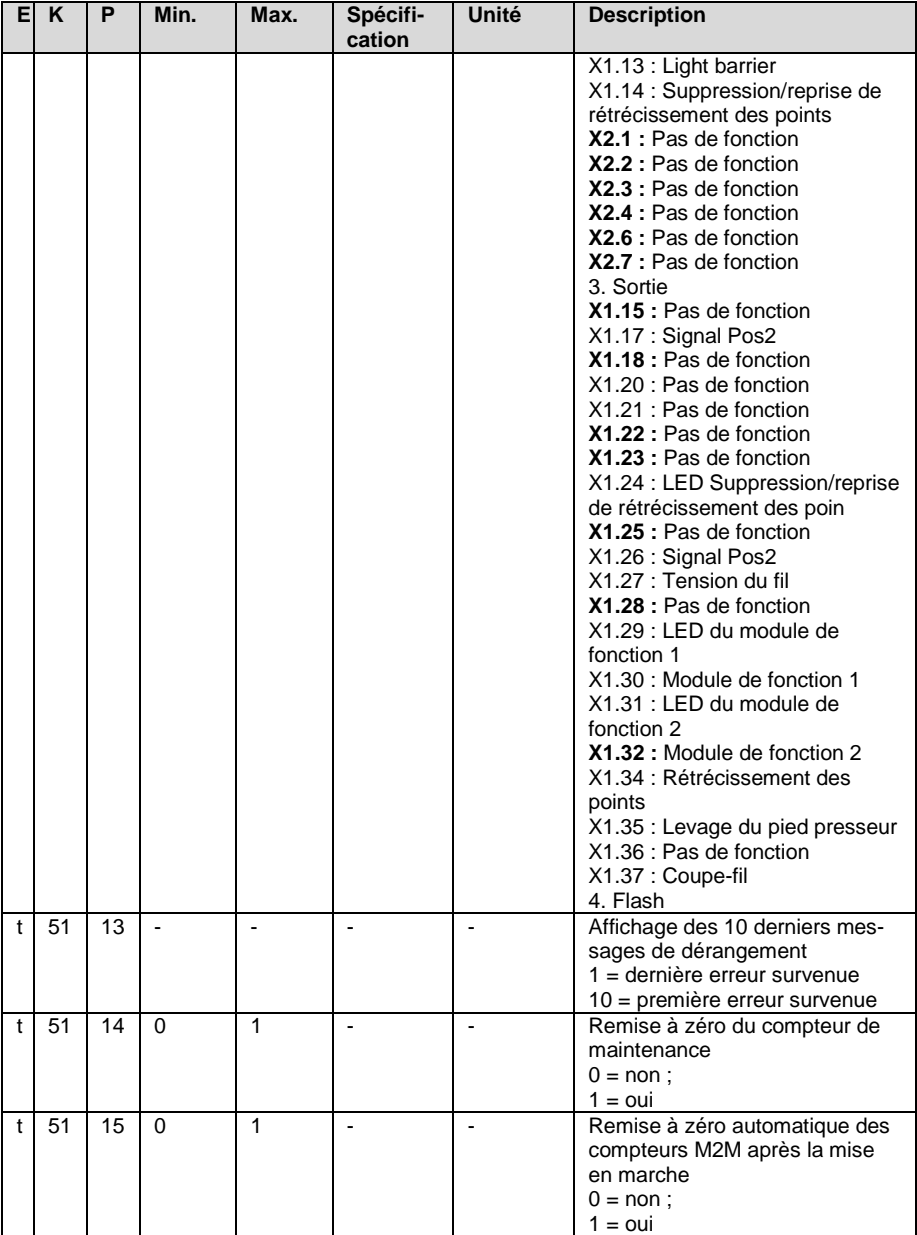

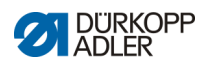

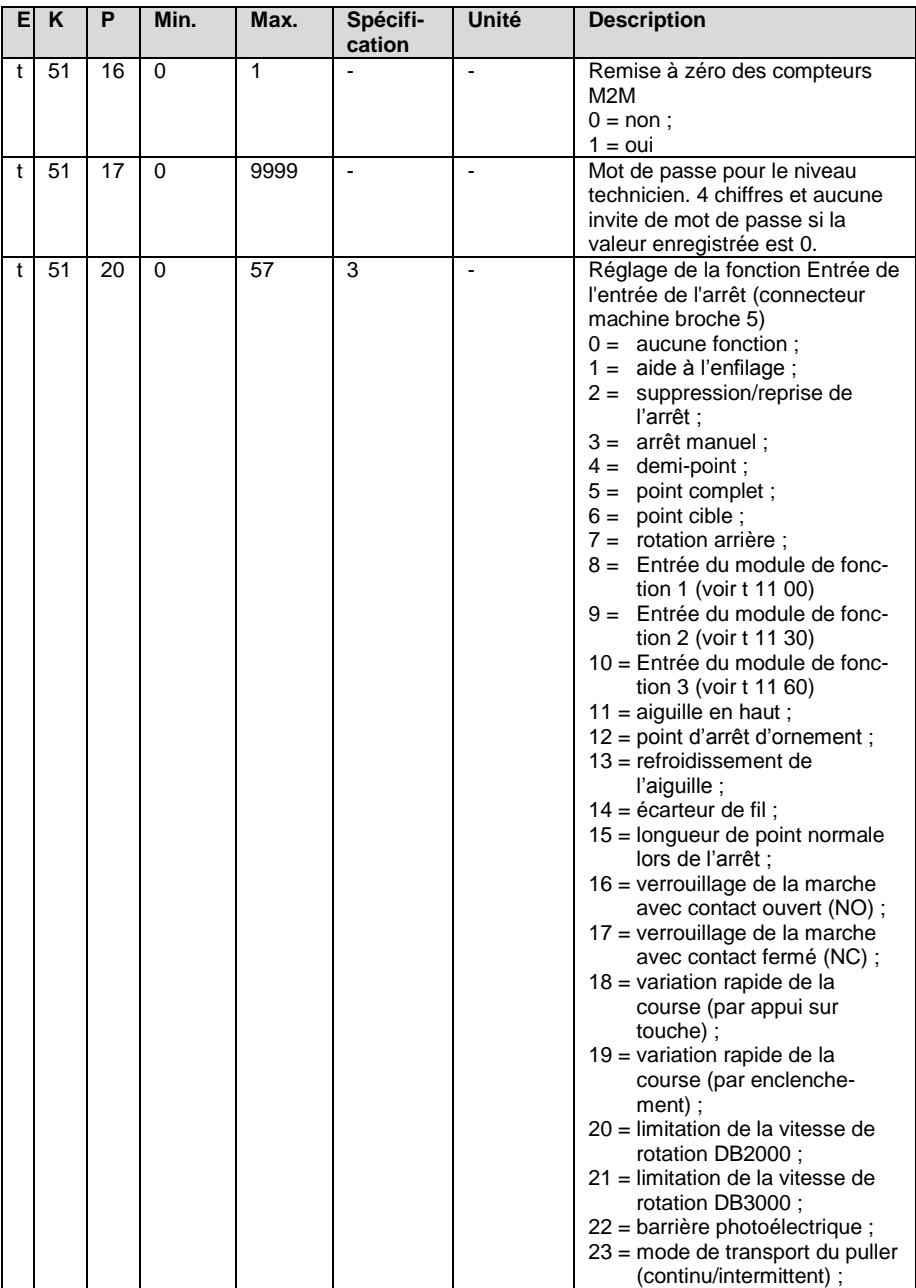

![](_page_35_Picture_0.jpeg)

![](_page_35_Picture_339.jpeg)

![](_page_36_Picture_1.jpeg)

![](_page_36_Picture_404.jpeg)

![](_page_37_Picture_0.jpeg)

![](_page_37_Picture_139.jpeg)

![](_page_38_Picture_1.jpeg)

![](_page_38_Picture_368.jpeg)

![](_page_39_Picture_0.jpeg)

![](_page_39_Picture_424.jpeg)

![](_page_40_Picture_1.jpeg)

![](_page_40_Picture_334.jpeg)

![](_page_41_Picture_0.jpeg)

![](_page_41_Picture_374.jpeg)

![](_page_42_Picture_1.jpeg)

![](_page_42_Picture_467.jpeg)

#### **1.3 Niveau « Développeur »**

![](_page_43_Picture_0.jpeg)

![](_page_43_Picture_520.jpeg)

![](_page_44_Picture_1.jpeg)

![](_page_44_Picture_574.jpeg)

![](_page_45_Picture_0.jpeg)

![](_page_45_Picture_534.jpeg)

![](_page_46_Picture_1.jpeg)

## **2 Messages d'erreur, d'avertissement et d'information**

![](_page_46_Picture_333.jpeg)

![](_page_47_Picture_1.jpeg)

![](_page_47_Picture_335.jpeg)

![](_page_48_Picture_0.jpeg)

![](_page_48_Picture_408.jpeg)

![](_page_49_Picture_0.jpeg)

![](_page_49_Picture_1.jpeg)

![](_page_49_Picture_362.jpeg)

![](_page_50_Picture_1.jpeg)

![](_page_50_Picture_267.jpeg)

![](_page_51_Picture_1.jpeg)

![](_page_51_Picture_371.jpeg)

![](_page_52_Picture_0.jpeg)

![](_page_52_Picture_213.jpeg)

![](_page_53_Picture_0.jpeg)

DÜRKOPP ADLER AG Potsdamer Str. 190 33719 Bielefeld Allemagne Tél. : +49 (0) 521 925 00 E-mail : service@duerkopp -adler.com www.duerkopp -adler.com